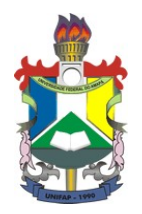

### UNIVERSIDADE FEDERAL DO AMAPA´ COLEGIADO DE MATEMATICA ´ CURSO DE LICENCIATURA EM MATEMATICA ´

### MARLY MIRANDA PALHETA

## ESTUDO DA ESTABILIDADE DE ALGUNS MODELOS POPULACIONAIS

 $MACAP\AA$  - AP 2016

MARLY MIRANDA PALHETA

### ESTUDO DA ESTABILIDADE DE ALGUNS MODELOS POPULACIONAIS

Trabalho de Conclusão de Curso apresentado ao colegiado de Matemática como requisito para obtenção do grau de Licenciatura em Matemática, da Universidade Federal do Amapá, sob a orientação do Prof. Dr. Guzmán Eulálio Isla Chamilco

 $MACAP\AA$  - AP 2016

Dados Internacionais de Catalogação na Publicação (CIP)<br>Biblioteca Central da Universidade Federal do Amapá

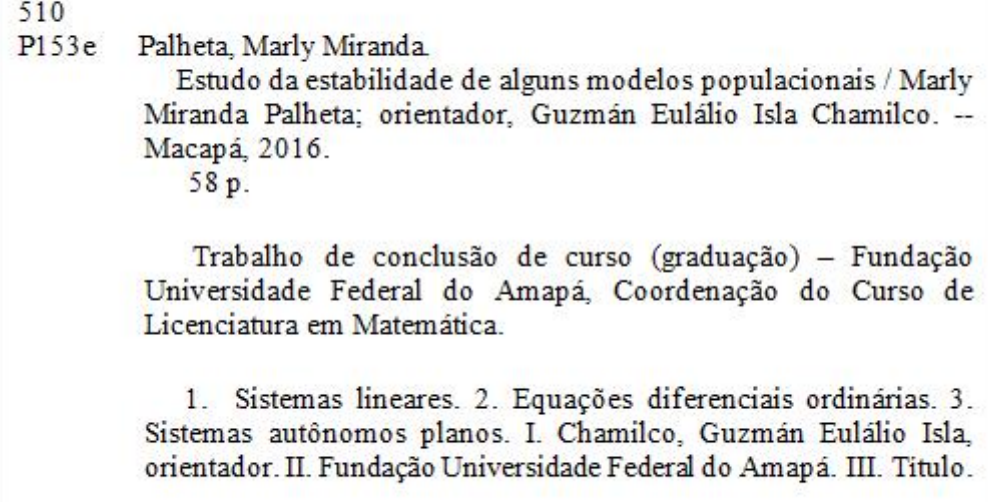

MARLY MIRANDA PALHETA

### ESTUDO DA ESTABILIDADE DE ALGUNS MODELOS POPULACIONAIS

Trabalho de Conclusão de Curso apresentado como requisito parcial para obtenção do Grau de Licenciatura em Matemática, pela Universidade Federal do Amapá, campus Marco Zero, aprovado pela comissão de professores:

Prof. Dr. Guznán Eulálio Isla Chamilco

Orientador Colegiado de Matemática, UNIFAP

Prof. Dr. José Walter Cárdenas Sotil Colegiado de Ciências da Computação, **UNIFAP** 

gibte handis you dis.

Prof. Dr. Gilberlândio Jesus Dias Colegiado de Matemática, UNIFAP

 $MACAP\AA$  - AP 2016

 $\label{eq:3} Dedico\; \; este\; \; trabalho\; \; a\; \; Deus\; e\; \; a\; \; minha\; família.$ 

#### AGRADECIMENTOS

Agradeço primeiramente a Deus, Por está sempre ao meu lado nesta árdua caminhada e pela saúde força concedidas a mim, para conclusão deste curso.

Aos meus pais, Miguel Gonçalves palheta e Maria José Miranda palheta, pelo apoio e incentivo aos estudos.

A todos os meus irm˜aos pelo apoio e carinho .

A todos os professores do colegiado de Matemática, que contribuíram para minha formação. Ao professor Dr. Guzmán Eulálio Isla Chamilco, pelas orientações, dedicação apoio e paciência na realização deste trabalho.

Em fim, a todos que de forma direta ou indiretamente contribuíram para realização deste trabalho.

Deus n˜ao escolhe os capacitados capacita os escolhidos. Fazer ou não fazer algo só depende de nossa vontade e  $personça.$ 

Albert Einstein

#### RESUMO

Nem sempre podemos exibir analiticamente as soluções de um sistema de equações diferenciais ordinárias, para isso contamos com algumas ferramentas que nos auxiliam para encontrarmos essas soluções. Neste trabalho faremos primeiramente um estudo de sistemas de equações diferenciais lineares, estudaremos como encontrar as soluções homogêneas e as não homogêneas, em seguida, procedemos os estudos de sistemas não lineares e como lineariza-lo. Subsequentemente, abordamos o principal objeto de estudo desse trabalho, sistemas autônomos planos e sua estabilidade. A partir do qual analisaremos a estabilidade dos modelos populacionais de Tomas Malthus, Pierre François Verhulst , Von Bertalanffy e de Lotka- Volterra.

Palavras-chave: Sistemas de Equações Diferenciais Ordinárias. Sistemas Autônomos. Estabilidade. Modelos Populacionais.

### ABSTRACT

We can not always analytically display the solutions of a system of equations differential ordin' arias, for that we have some tools to help us to find these solutions. In this paper first we will make a study linear differential equations, we will study how to find the homogeneous solutions and shall not homogeneous, then proceeded studies of non-linear systems and how linearize it. Subsequently, we discuss the main object of study of this work, autonomous systems plans and stability. From which we analyze the stability of population models Tomas Malthus, Pierre François Verhulst, Von Bertalanffy and Lotka- Volterra.

Key words: Ordinary Differential Equations. Autonomous Systems. Stability. Population Models.

## LISTA DE FIGURAS

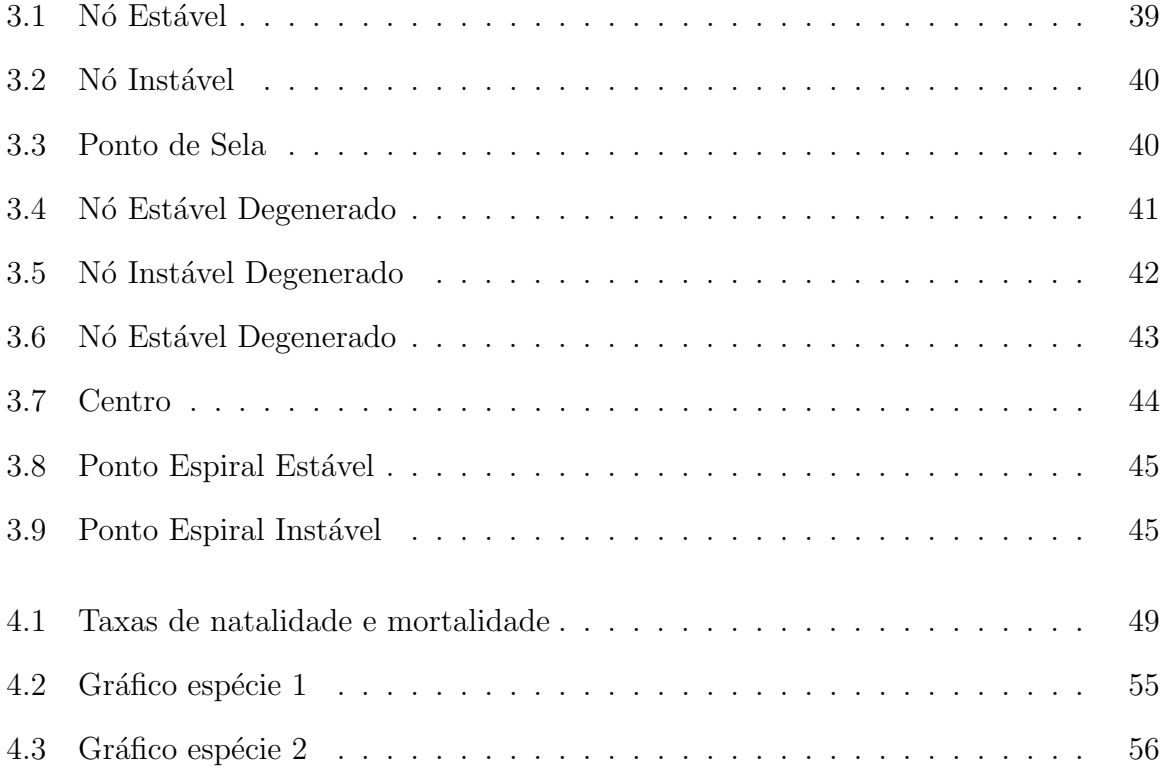

## Sumário

#### Introdução

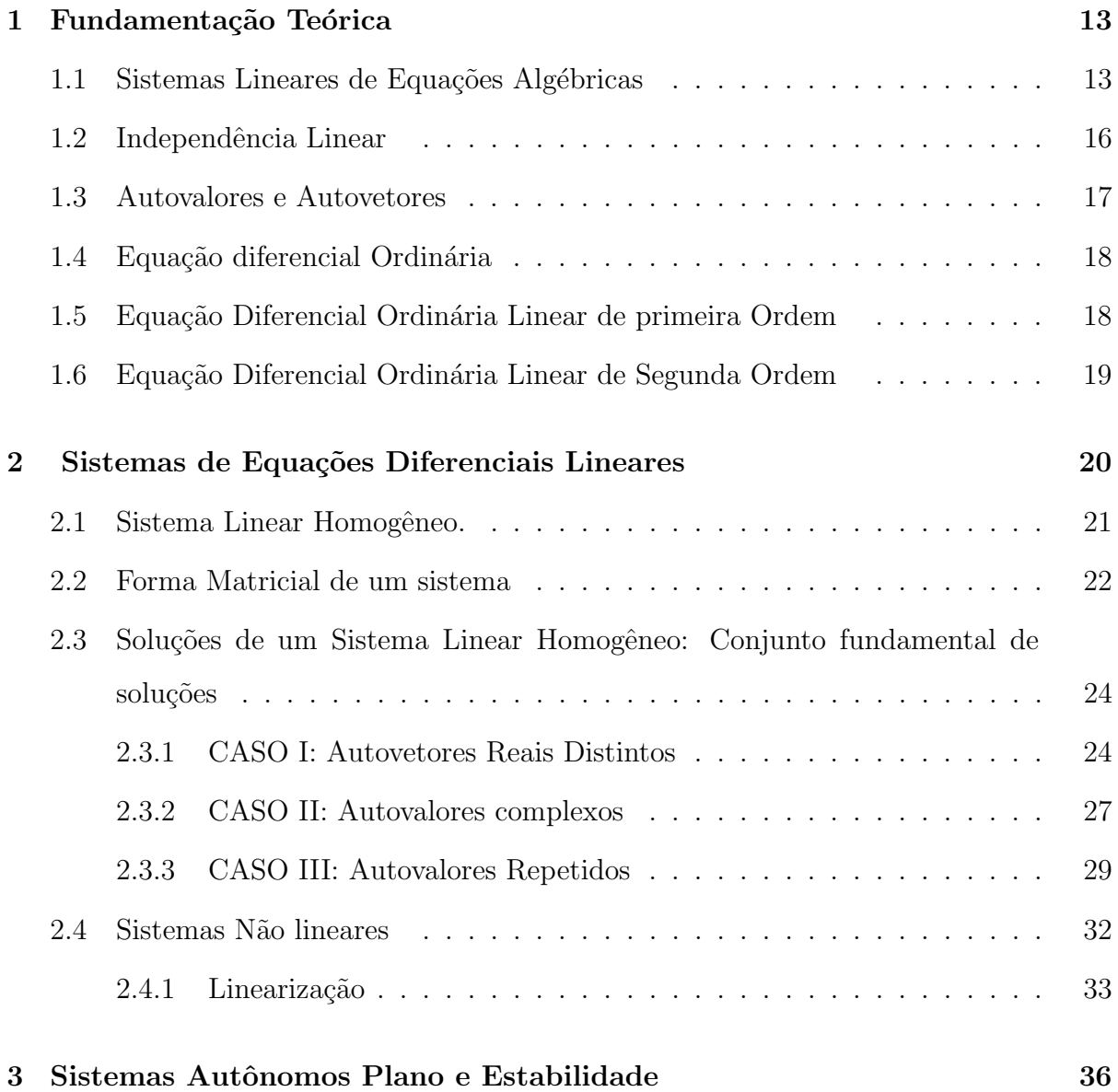

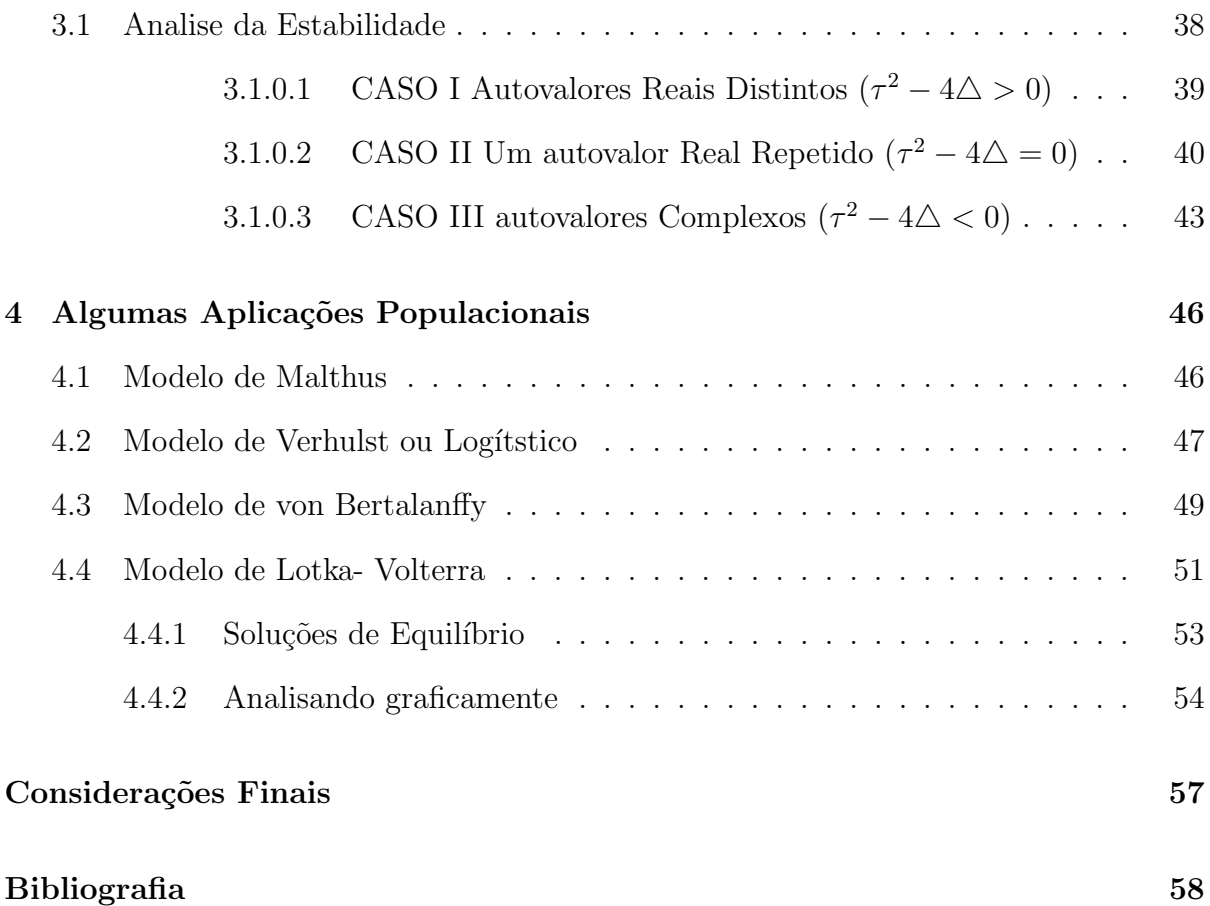

## Introdução

Diversos modelos que governam o comportamento em relação ao tempo de um determinado ecossistema é dado por equações diferenciais ordinárias ou equações diferencias parciais. Um caso particular, no estudo de sistemas populacionais os modelos matemáticos são dados por equações diferenciais ordinárias. Daí a importância do estudo das ditas equações. O objetivo do presente trabalho é o estudo do comportamento de alguns sistemas populacionais, para isso temos como fundamentos teóricos o estudo das equações diferenciais de primeira ordem linear e não linear, o estudos de todos os casos de equações lineares de segunda ordem e algumas não lineares, o estudo de sistemas lineares e não lineares. Seguidamente uma introdução aos sistemas dinâmicos mediante os estudos de sistemas autˆonomos. Deste modo este trabalho ficou assim dividido: No primeiro capítulo, apresentamos sistemas lineares de equações algébricas, estudos sobre dependência e independência linear, também vimos como encontrar os autovetores e autovalores além de definirmos equações diferenciais ordinárias de primeira e segunda ordem. No segundo capítulo, definimos sistemas de equações diferenciais lineares, sistemas lineares homogêneo, apresentamos a forma matricial de um sistema, vimos como encontrar a solução de sistemas lineares homogêneos, e também apresentamos sistemas não lineares e como reduzi-lo a sistema linear. No terceiro capítulo, apresentamos o estudo de sistemas autônomos planos e a analise da estabilidade que será importante para compreensão das aplicações. No quarto capítulo, fizemos a modelagem do modelo populacional de Malthus, resolvemos a equação e analisamos o ponto critico, também trabalhamos com o modelo de e Verhulst , Von Bertalanffy e o modelo de Lotka-Volterra. Finalmente segue as considerações finais.

## Capítulo 1

## Fundamentação Teórica

Neste capítulo, vamos ver alguns resultados de álgebra linear que são importantes para a resolução de sistemas de equações diferenciais. Alguns desses resultados facilmente demonstráveis, outros não, como estamos interessados apenas em resumir uma informação útil de forma compactada, não terá a demonstração em nenhum dos casos. Todos os resultados neste capítulo dependem de alguns fatos básicos sobre sistemas lineares de equações algébricas.

#### 1.1 Sistemas Lineares de Equações Algébricas

Um conjunto de *n* equações algébricas lineares simultâneas em *n* variáveis

$$
a_{11}x_1 + a_{12}x_2 + \dots + a_{1n}x_n = b_1
$$
  
\n
$$
\vdots
$$
  
\n
$$
a_{n1}x_1 + a_{n2}x_2 + \dots + a_{nn}x_n = b_n
$$
\n(1.1)

pode ser escrito como

$$
AX = b,\t(1.2)
$$

onde a matriz  $n \times n$  A e o vetor b são dados, e as componentes de X têm que ser determinadas. Se  $b=0$ , o sistema é dito homogêneo, caso contrário, ele é não homogêneo.

Se a matriz de coeficientes  $A$  for invertível, ou seja, se det  $A$  for diferente de zero então o sistema (1.2) terá uma única solução. Como  $\bf A$  é invertível,  $\bf A^{-1}$  existe e a solução pode

ser encontrada multiplicando-se cada lado da equação (1.2) a esquerda por  $\mathbf{A}^{-1}$ , assim,

$$
\mathbf{X} = \mathbf{A}^{-1} \mathbf{b}.\tag{1.3}
$$

Em particular, o problema homogêneo  $AX=0$ , correspondente a  $b=0$  na equação  $(1.2)$ , tem apenas a solução trivial  $X=0$ . Por outro lado, se A for singular, ou seja, se det  $A$  é zero então ou não existe solução da equação (1.2) ou existe, mas não é única. Como A é singular, A<sup>-1</sup> não existe de modo que a equação (1.3) não é mais válida. O sistema homogêneo

$$
AX=0 \tag{1.4}
$$

tem solução não nulas, além da solução trivial. A situação para o sistema não homogêneo  $(1.2)$  é mais complicada. Esse sistema não tem solução, a menos que o vetor **b** satisfaça uma determinada condição. Essa condição é que

$$
(\mathbf{b}, \mathbf{y}) = 0,\tag{1.5}
$$

para todos os vetores y tais que  $(\mathbf{A}^*\mathbf{y}) = \mathbf{0}$ , onde  $\mathbf{A}^*$  é adjunta de  $\mathbf{A}$ . Se a condição (1.5) for satisfeita, então o sistema (1.2) tem uma infinidade de soluções. Cada uma dessas soluções tem a forma

$$
\mathbf{X} = \mathbf{X}^{(0)} + \xi,\tag{1.6}
$$

onde $\mathbf{X^{(0)}}$ é uma solução particular da equação (1.2) e $\xi$ é qualquer solução do sistema homogêneo (1.4). Os resultados do parágrafo anterior são importantes para classificar as soluções dos sistemas lineares. No entanto, para resolver um sistema particular é melhor, em geral, usar redução por linhas para transformar o sistema em um mais simples, do qual a solução se existir pode ser escrita facilmente. Para fazer isso de maneira eficiente, podemos formar a matriz aumentada

$$
\mathbf{A}|\mathbf{b} = \begin{pmatrix} a_{11} & \dots & a_{1n} & |b_1 \\ \dots & \dots & \dots & | \dots \\ a_{m1} & \dots & a_{nn} & |b_n \end{pmatrix}
$$
 (1.7)

juntando o vetor **b** à a matriz de coeficientes **A** como uma coluna adicional. A linha pontilhada fica no lugar dos sinais da igualdade e divide a matriz aumentada. Agora efetuamos as operações elementares na matriz aumentada de modo a transformar A em uma matriz triangular, ou seja, em uma matriz cuja os elementos abaixo da diagonal principal são todos nulos. Uma vez feito isso, é fácil ver se o sistema tem ou não solução e, se tiver, encontrá-las. Observe que as operações elementares sobre as linhas da matriz aumentada (1.7) são operações do sistema (1.1). O exemplo a seguir ilustra o processo.

#### Exemplo 1.1 Resolva o sistema de equações

$$
x_1 - 2x_2 + 3x_3 = 7,
$$
  
\n
$$
-x_1 + x_2 - 2x_3 = -5,
$$
  
\n
$$
2x_1 - x_2 - x_3 = 4.
$$
\n(1.8)

A matriz aumentada para o sistema  $(1.8)$  é

$$
\left(\begin{array}{cccc} 1 & -2 & 3 & |7 \\ -1 & 1 & -2 & | & -5 \\ 2 & -1 & -1 & |4 \end{array}\right).
$$
 (1.9)

Vamos agora efetuar operações elementares sobre as linhas da matriz $(1.9)$  com o objetivo de introduzir zeros na matriz em sua parte inferior à esquerda. Cada passo está descrito, e o resultado e mostrado em seguida.

(a) Some a primeira `a segunda linha e some (-2) vezes a primeira linha `a terceira.

$$
\left(\n\begin{array}{ccc}\n1 & -2 & 3 & |7 \\
0 & -1 & 1 & |2 \\
0 & 3 & -7 & |-10\n\end{array}\n\right)
$$

(b) Multiplique a segunda linha por menos -1.

$$
\left(\n\begin{array}{ccc|ccc}\n1 & -2 & 3 & |7 \\
0 & 1 & -1 & |-2 \\
0 & 3 & -7 & |-10\n\end{array}\n\right)
$$

 $(c)$  Some  $(-3)$  vezes a segunda linha à terceira.

$$
\left(\begin{array}{rrrr} 1 & -2 & 3 & |7 \\ 0 & 1 & -1 & |-2 \\ 0 & 0 & -4 & |-4 \end{array}\right)
$$

(d) Divida a terceira linha por -4.

$$
\left(\begin{array}{rrrrr} 1 & -2 & 3 & |7 \\ 0 & 1 & -1 & |-2 \\ 0 & 0 & 1 & |1 \end{array}\right)
$$

A matiz obtida desse modo corresponde ao sistema de equações

$$
x_1 - 2x_2 + 3x_3 = 7,
$$
  
\n
$$
x_2 - x_3 = -2,
$$
  
\n
$$
x_3 = 1,
$$
\n(1.10)

que é equivalente ao original $(1.8)$ . Note que os coeficientes na equação  $(1.10)$  formam uma matriz triangular, temos  $x_3 = 1$ ;  $x_2 = -2 + x_3 = -1$ ;  $x_1 = 7 + 2x_2 - x_3 = 2$ . Obtemos assim,

$$
\mathbf{X} = \left( \begin{array}{c} 2 \\ -1 \\ 1 \end{array} \right)
$$

que é a solução do sistema  $(1.8)$ .

### 1.2 Independência Linear

Um conjunto de K vetores  $X^{(1)}, \ldots, X^{(k)}$  é dito linearmente dependente se existe um conjunto de números (complexos) $c_1, \ldots, c_k$ nem todos nulos tais que

$$
c_1 \mathbf{X}^{(1)} + \ldots + c_k \mathbf{X}^{(k)} = 0.
$$
 (1.11)

Em outras palavras,  $X^{(1)}, \ldots, X^{(k)}$  são linearmente dependentes se existe uma relação linear entre eles. Por outro lado, se o único conjunto  $c_1, \ldots, c_k$  para qual a equação (1.11)

é satisfeita e  $c_1 = c_2 = \ldots = c_k = 0$ , então  $\mathbf{X}^{(1)}, \ldots, \mathbf{X}^{(k)}$  são ditos linearmente independentes. Considere um conjunto de n vetores, cada um deles com n componentes. Seja  $x_{ij} = x_i^{(j)}$  $i_j^{(j)}$  a i-ésima componente do vetor  $\mathbf{X}^{(j)}$  e seja  $\mathbf{X} = (\mathbf{x_{ij}})$ . Então a equação (1.11) pode ser escrita na forma

$$
\begin{pmatrix} x_1^{(1)}c_1 + \dots + x_1^{(n)}c_1 \\ \vdots & \vdots \\ x_n^{(1)}c_1 + \dots + x_n^{(n)}c_n \end{pmatrix} = \begin{pmatrix} x_{11}c_1 + \dots + x_{1n}c_n \\ \vdots & \vdots \\ x_{n1}c_1 + \dots + x_{nn}c_n \end{pmatrix} = \mathbf{X}\mathbf{c} = \mathbf{0}.
$$
 (1.12)

Se det $X \neq 0$ , então a única solução da equação (1.12) é  $C = 0$ , mas se det $X = 0$ , existem soluções não nulas. Logo, o conjunto de vetores  $X^{(1)}, \ldots, X^{(k)}$  é linearmente independente se, e somente se,  $det\mathbf{X} \neq \mathbf{0}$ .

#### 1.3 Autovalores e Autovetores

A equação

$$
AX = Y,\tag{1.13}
$$

pode ser vista como uma transformação linear que leva um vetor dado  $X$  em um novo vetor Y. Para encontrar tais vetores fazemos  $Y = \lambda X$ , onde  $\lambda$  é um fator escalar de proporcionalidade, e procuramos soluções das equações

$$
AX = \lambda X,\tag{1.14}
$$

ou

$$
(A - \lambda I)X = 0.\t(1.15)
$$

A ultima equação tem soluções não nulas se, e somente se,  $\lambda$  for escolhido de modo que

$$
det(A - \lambda I) = 0.
$$
\n(1.16)

Os valores de  $\lambda$  que satisfazem a equação (1.16) são chamados de autovalores da matriz A, e as soluções não nulas correspondentes das equações  $(1.14)$  ou  $(1.15)$  obtidas usando-se valor de  $\lambda$ , são chamados de autovetores correspondentes, ou associados, àquele autovalor. Se  $A$  é uma matriz  $2 \times 2$ , então a eq. (1.15) fica

$$
\left(\begin{array}{cc} a_{11} - \lambda & a_{12} \\ a_{21} & a_{22} - \lambda \end{array}\right) \left(\begin{array}{c} x_1 \\ x_2 \end{array}\right) = \left(\begin{array}{c} 0 \\ 0 \end{array}\right) \tag{1.17}
$$

e a equação  $(1.16)$  torna-se

$$
(a_{11} - \lambda)(a_{22} - \lambda) - a_{12}a_{21} = 0 \tag{1.18}
$$

### 1.4 Equação diferencial Ordinária

Definição 1.1 Uma equação diferencial ordinária é uma relação que envolve uma função incógnita e derivadas desta função.

**Exemplo 1.2**  $y' + y = 2$ 

**Definição 1.2** A ordem de uma equação diferencial ordinária é dada pela maior derivada da equação.

**Exemplo 1.3**  $y' + 3y = 5$  (equação diferencial de 1<sup>o</sup> ordem)

**Exemplo 1.4**  $y'' + 5y' - y = 3$  (equação diferencial de 2° ordem)

## 1.5 Equação Diferencial Ordinária Linear de primeira Ordem

Definição 1.3 Uma equação Diferencial Ordinária Linear de primeira Ordem tem a seguinte forma:

$$
y' + f(x)y = h(x) \quad \forall x \in \mathbb{R}.
$$

chamamos de Equação diferencial homogênea se  $h(x) = 0, \forall x \in (\alpha < x < \beta).$ 

## 1.6 Equação Diferencial Ordinária Linear de Segunda Ordem

**Definição 1.4** Uma equação Diferencial Ordinária Linear de segunda Ordem é da seguinte forma:

 $y'' + f(x)y' + g(x)y = h(x)$ 

chamamos de equação diferencial homogênea se  $h(x)=0$   $\forall x \in \mathbb{R}$ . Caso contrário chamamos de não-homogênea.

Definição 1.5 Chamamos de Equação de primeira e segunda ordem de coeficientes constantes, se  $f(x)$  e  $g(x)$  são funções constantes definidas no conjunto dos reais.

**Definição 1.6** Toda função  $\Phi$  definida em um intervalo I que em pelo menos n derivadas contínuas em I, as quais quando substituídas na equação diferencial ordinária de ordem n, reduzem a equação diferencial a uma identidade, é denominada uma solução da equação no intervalo.

## Capítulo 2

# Sistemas de Equações Diferenciais Lineares

Neste capítulo vamos estudar sistemas lineares e também sistemas não lineares. Um Sistema de equações diferenciais de ordem n são n equações de primeira ordem simultâneas, em varias variáveis.

$$
\begin{cases}\n\frac{dx_1}{dt} = f_1(t, x_1, x_2, x_3, ... x_n) \\
\frac{dx_2}{dt} = f_2(t, x_1, x_2, x_3, ... x_n) \\
\frac{dx_3}{dt} = f_1(t, x_1, x_2, x_3, ... x_n) \\
\vdots \\
\frac{dx_n}{dt} = f_n(t, x_1, x_2, x_3, ... x_n)\n\end{cases}
$$
\n(2.1)

trata-se de um sistema com n variáveis dependentes,  $x_i$ , e uma variável independente, t.

### 2.1 Sistema Linear Homogêneo.

$$
\begin{cases}\n\frac{dx_1}{dt} = a_{11}(t)x_1 + a_{12}(t)x_2 + \dots + a_{1n}(t)x_n + f_1(t) \\
\frac{dx_2}{dt} = a_{21}(t)x_1 + a_{22}(t)x_2 + \dots + a_{2n}(t)x_n + f_2(t) \\
\vdots \\
\frac{dx_3}{dt} = a_{n1}(t)x_1 + a_{n2}(t)x_2 + \dots + a_{nn}(t)x_n + f_n(t)\n\end{cases} (2.2)
$$

Onde os coeficientes  $a_{ij}$ e as  $f_i$ são funções contínuas em um intervalo comum. Quando  $f_i(t) = 0$ ,  $i = 0, 2, 3, ..., n$  o sistema  $(2.2)$ é chamado de homogêneo, caso contrário é  $chamado de não-homogêneo.$ 

Agora veremos que toda equação linear homogênea de ordem n pode ser reduzida a um sistema com a forma normal  $(2.2)$ . Supondo que a equação diferencial linear de ordem n dada inicialmente como:

$$
\frac{d^n y}{dt^n} = -\frac{a_0}{a^n} y - \frac{a_1}{a^n} y' - \dots - \frac{a_{n-1}}{a_n} y^{(n-1)} + f(t) \tag{2.3}
$$

Introduzindo as variáveis

$$
y = x_1, y' = x_2, y'' = x_3, \cdots, y^{(n-1)} = x_n;
$$
\n(2.4)

Decorre que

$$
y' = x' = x_2, y'' = x_2 = x_3, ..., y^{(n-1)} = x'_{n-1} = xn;
$$
  $e$   $y^{(n)} = x'_{n}.$ 

Portanto de  $(2.3)$  e  $(2.4)$  podemos ver que uma equação diferencial linear de ondem n

pode ser expressa como um sistema de ordem n:

$$
x'_{1} = x_{2}
$$
\n
$$
x''_{2} = x_{3}
$$
\n
$$
x'''_{3} = x_{4}
$$
\n
$$
\vdots
$$
\n
$$
x'_{n} - 1 = x_{n}
$$
\n
$$
x'_{n} = -\frac{a_{0}}{a^{n}}x_{1} - \frac{a_{1}}{a^{n}}x_{2} - \dots - \frac{a_{n-1}}{a_{n}}x_{n} + f(t)
$$
\n(2.5)

**Exemplo 2.1** Reduza a equação de terceira ordem  $2y''' - 6y'' + 4y' + y = sent$ , em um sistemas.

Solução:

$$
2y''' = -y - 4y' + 6y'' + sent
$$
  

$$
y''' = -\frac{1}{2}y - 2y' + 3y'' + \frac{sent}{2}
$$

fazendo então  $y = x_1$ ,  $y' = x_2$ ,  $y'' = x_3$ .

Como

 $x' = y' = x_2$  $x'_2 = y''' = x_3$  $x'_3 = y'''$ 

temos o sistema

$$
\begin{cases}\nx'_1 = x_2 \\
x''_2 = x_3 \\
x'_3 = -\frac{1}{2}x_1 - 2x_3 + \frac{1}{2}sent\n\end{cases}
$$

### 2.2 Forma Matricial de um sistema

Se  $X$ ,  $A(t)$  e  $F(t)$  denotam respectivamente as matrizes

$$
\mathbf{X} = \begin{pmatrix} x_1(t) \\ x_2(t) \\ x_3(t) \\ \vdots \\ x_n(t) \end{pmatrix}, \ \mathbf{A(t)} = \begin{pmatrix} a_{11}(t) & a_{12}(t) & a_{13}(t) & \dots & a_{1n}(t) \\ a_{21}(t) & a_{22}(t) & a_{23}(t) & \dots & a_{2n}(t) \\ a_{31}(t) & a_{32}(t) & a_{33}(t) & \dots & a_{3n}(t) \\ \vdots & \vdots & \ddots & \vdots & \vdots \\ a_{n1}(t) & a_{n2}(t) & a_{n3}(t) & \dots & a_{nn}(t) \end{pmatrix}, \ \mathbf{F(t)} = \begin{pmatrix} f_1(t) \\ f_2(t) \\ f_3(t) \\ \vdots \\ f_n(t) \end{pmatrix},
$$

então o sistema de equação diferenciais lineares de primeira ordem

$$
\begin{cases}\n\frac{dx_1}{dt} = a_{11}(t)x_1 + a_{12}(t)x_2 + a_{13}(t)x_3... + a_{1n}(t)x_n + f_1(t) \\
\frac{dx_2}{dt} = a_{21}(t)x_1 + a_{22}(t)x_2 + a_{23}(t)x_3... + a_{2n}(t)x_n + f_2(t) \\
\frac{dx_3}{dt} = a_{31}(t)x_1 + a_{32}(t)x_2 + a_{33}(t)x_3... + a_{3n}(t)x_n + f_3(t) \\
\frac{dx_n}{dt} = a_{n1}(t)x_1 + a_{n2}(t)x_2 + a_{n3}(t)x_3... + a_{nn}(t)x_n + f_n(t)\n\end{cases} (2.6)
$$

pode ser escrito como

$$
\frac{d}{dt}\begin{pmatrix} x_1 \\ x_2 \\ x_3 \\ \vdots \\ x_n \end{pmatrix} = \begin{pmatrix} a_{11}(t) & a_{12}(t) & a_{13}(t) & \dots & a_{1n}(t) \\ a_{21}(t) & a_{22}(t) & a_{23}(t) & \dots & a_{2n}(t) \\ a_{31}(t) & a_{32}(t) & a_{33}(t) & \dots & a_{3n}(t) \\ \vdots & \vdots & \ddots & \vdots & \vdots \\ a_{n1}(t) & a_{n2}(t) & a_{n3}(t) & \dots & a_{nn}(t) \end{pmatrix} \begin{pmatrix} x_1 \\ x_2 \\ x_3 \\ \vdots \\ x_n \end{pmatrix} + \begin{pmatrix} f_1(t) \\ f_2(t) \\ f_3(t) \\ \vdots \\ f_n(t) \end{pmatrix}
$$

ou ent˜ao dessa forma

$$
\frac{dX}{dt} = A(t)X + F(t) \tag{2.7}
$$

se  $F(t) = 0$  então o sistema (2.7) é chamado de homogêneo, e fica

$$
\frac{dX}{dt} = A(t)X
$$
\n(2.8)  
\n**Exemplo 2.2** *Sistema não-homogêneo.*\n
$$
\begin{cases}\n\frac{dx}{dt} = 3x - 2y + 3t \\
\frac{dy}{dt} = -2x + 10y + 5t\n\end{cases}
$$

Forma matricial

$$
\frac{dX}{dt} = \begin{pmatrix} 3 & -2 \\ -2 & 10 \end{pmatrix} X + \begin{pmatrix} 3t \\ 5t \end{pmatrix}, \text{Observação: } X = \begin{pmatrix} x \\ y \end{pmatrix}
$$

 $\boldsymbol{Exemplo}$  2.3 sistema homogêneo.

$$
\begin{cases} \frac{dx}{dt} = x + y \\ \frac{dy}{dt} = x - y \end{cases}
$$

Forma matricial

$$
\frac{dX}{dt} = \begin{pmatrix} 1 & 1 \\ 1 & -1 \end{pmatrix} X, \text{ Observação: } X = \begin{pmatrix} x \\ y \end{pmatrix}
$$

## 2.3 Soluções de um Sistema Linear Homogêneo: Conjunto fundamental de soluções

**Definição 2.1** Conjunto fundamental de soluções Qualquer conjunto  $X_1, X_2, \cdots X_n$  de n vetores soluções linearmente independente do sistema homogêneo $(2.2)$ em um intervalo  $I \in$  chamado de Conjunto fundamental de soluções no intervalo.

Teorema 2.1 (Existência de um Conjunto Fundamental) Existe um conjunto fundamental de soluções para o sistema homogêneo  $(2.2)$ no intervalo I.

 $\textbf{Definição 2.2 Solução geral-Sistemas Homogêneos. Seja } X_1, X_2, \ldots X_n$  um conjunto fundamental de soluções do sistema homogêneo(2.2) em um intervalo I.Defini-se a solução geral do sistema no intervalo como  $X = c_1X_1 + c_2X_2 + \cdots + c_nX_n$ , onde os  $c_i$ ;  $i = 1, 2, 3 \cdots, n$  são constantes arbitrárias.

#### 2.3.1 CASO I: Autovetores Reais Distintos

Sabemos que a solução geral do sistema homogêneo é da forma  $X = c_1 k_1 e^{\lambda_1} + c_2 k_2 e^{\lambda_2} + c_1 k_3 e^{\lambda_3}$  $\cdots + c_n k_n e^{\lambda_n} ...$ , onde os vetores soluções apresentam a forma

$$
\mathbf{X_i} = \begin{pmatrix} k_1 \\ K_2 \\ \vdots \\ k_n \end{pmatrix} e^{\lambda_i t}, \quad i = 1, 2, \cdots, n
$$

Será que conseguimos sempre achar uma solução na forma

$$
\mathbf{X} = \begin{pmatrix} k_1 \\ K_2 \\ \vdots \\ k_n \end{pmatrix} e^{\lambda t}
$$
 (2.9)

para o sistema linear homogêneo de primeira ordem

$$
\mathbf{X}' = \mathbf{A}\mathbf{X} \tag{2.10}
$$

onde A é uma matriz de constantes  $n \times n$ . Considerando o sistema homogêneo (2.10) supomos que exista uma solução exponencial para este sistema  $X(t) = ke^{rt}$  onde r e k s˜ao respectivamente, uma constante e um vetor de constante a se determinar. Derivando em relação a t e substituindo na equação  $(2.10)$  tem-se Akert

 $X'(t) = rke^{rt} \implies rke^{rt} = Ake^{rt}$  como  $e^{rt} \neq 0$  temos  $rk =$  $\frac{e^{nt}}{e^{rt}} \implies$ 

$$
\mathbf{rk} = \mathbf{Ak} \tag{2.11}
$$

 $r \in \mathfrak{e}$  um autovalor da matriz  $A \in K \in \mathfrak{e}$  um autovetor associado a ele. Esta equação equivale a

$$
(\mathbf{A} - \mathbf{r}\mathbf{I})\mathbf{K} = \mathbf{0} \tag{2.12}
$$

Para achamos uma solução X não-trivial de  $X'(t) = AX$ , devemos achar um vetor nãotrivial K que satisfaça  $(A - rI)K = 0$ , porém para que (2.12) tenha solução não-trivial, devemos ter  $det(A - rI) = 0$ .

Teorema 2.2 (Solução geral-Sistemas Homogêneos)  $S$ ejam $\lambda_1, \lambda_2, \cdots, \lambda_n$  autovalores reais distintos da matriz de coeficientes A do sistema (2.10) e sejam  $k_1, k_2, \cdots, k_n$ os autovetores correspondentes. Então a solução geral de  $(2.10)$  no intervalo  $(-\infty, +\infty)$ 

´e dada por

$$
X = c_1 k_1 e^{\lambda_1 t} + c_2 k_2 e^{\lambda_2 t} + \dots + c_n k_n e^{\lambda_n t}.
$$

Exemplo 2.4  $\sqrt{ }$  $\int$  $\overline{\mathcal{L}}$  $dx$  $\frac{d}{dt} = 2x + 3y$ dy  $\frac{dy}{dt} = 2x + y$ 

Solução: Forma Matricial  $\frac{dX}{dt}$  $\frac{dH}{dt} =$  $\sqrt{ }$  $\mathcal{L}$ 2 3 2 1  $\setminus$  $\mathbf{X}$ Vamos encontrar os autovalores:

$$
temos det(A - \lambda I) = 0
$$
  

$$
det \begin{bmatrix} 2 & 3 \\ 2 & 1 \end{bmatrix} - \lambda \begin{bmatrix} 1 & 0 \\ 0 & 1 \end{bmatrix} \implies det \begin{bmatrix} 2 & 3 \\ 2 & 1 \end{bmatrix} \begin{bmatrix} \lambda & 0 \\ 0 & \lambda \end{bmatrix} \implies det \begin{bmatrix} 2 - \lambda & 3 \\ 2 & 1 - \lambda \end{bmatrix} =
$$
  

$$
= (2 - \lambda)(1 - \lambda) - 6 \implies P(\lambda) = \lambda^2 - 3\lambda - 4
$$

vamos encontrar as raízes de  $\lambda^2 - 3\lambda - 4 = 0$ usando formula de Baskara  $\Delta = b^2 - 4.a.c$  e  $\lambda = \frac{-b \pm \sqrt{b-a}}{2}$ √ ∆ 2.a substituindo vem  $\Delta = (-3)^2 - 4.1.(-4) = 9 + 16 = 25$ 

$$
\lambda = \frac{3 \pm \sqrt{25}}{2} \Longrightarrow \lambda = \frac{3 \pm 5}{2} \Longrightarrow \lambda_1 = -1 \quad \lambda_2 = 4
$$

agora vamos encontrar os autovetores:

$$
com \lambda = -1
$$
  
\n
$$
(A - \lambda I)u = 0, \quad u = (x, y)
$$
  
\n
$$
\begin{pmatrix} 2 - (-1) & 3 \\ 2 & 1 - (-1) \end{pmatrix} \begin{pmatrix} x \\ y \end{pmatrix} = \begin{pmatrix} 0 \\ 0 \end{pmatrix}
$$
  
\n
$$
\begin{pmatrix} 3 & 3 \\ 2 & 2 \end{pmatrix} \begin{pmatrix} x \\ y \end{pmatrix} = \begin{pmatrix} 0 \\ 0 \end{pmatrix} \implies \begin{cases} 3x + 3y = 0 \\ 2x + 2y = 0 \end{cases} \implies y = \frac{-3x}{3} \implies y = -x
$$
  
\n
$$
u = (x, y) = (x, -x) = x(1, -1) \quad \text{logo} \quad v_1 = \begin{pmatrix} 1 \\ -1 \end{pmatrix}
$$

$$
O\,vetor\,v_1 = \begin{pmatrix} 1 \\ -1 \end{pmatrix} \neq o\,autovetor\,de\,A\,associado\,a\,\lambda_1
$$
  
\n
$$
com\,\lambda = 4
$$
  
\n
$$
(A - \lambda I)u = 0, \quad u = (x, y)
$$
  
\n
$$
\begin{pmatrix} 2 - 4 & 3 \\ 2 & 1 - 4 \end{pmatrix} \begin{pmatrix} x \\ y \end{pmatrix} = \begin{pmatrix} 0 \\ 0 \end{pmatrix}
$$
  
\n
$$
\begin{pmatrix} -2 & 3 \\ 2 & -3 \end{pmatrix} \begin{pmatrix} x \\ y \end{pmatrix} = \begin{pmatrix} 0 \\ 0 \end{pmatrix} \implies \begin{cases} -2x + 3y = 0 \\ 2x - 3y = 0 \end{cases} \implies y = \frac{2x}{3} \implies y = \frac{2}{3}x
$$
  
\n
$$
u = (x, y) = (x, \frac{2}{3}x) = x(1, \frac{2}{3}) \quad \text{loop} \quad v_1 = \begin{pmatrix} 1 \\ \frac{2}{3} \end{pmatrix}
$$
  
\n
$$
O\,vetor\,v_1 = \begin{pmatrix} 1 \\ \frac{2}{3} \end{pmatrix} \neq o\, \text{autovetor}\,de\,A\, \text{associado}\,a\,\lambda_2
$$

temos a solução do sistema

$$
X_1 = \begin{pmatrix} 1 \\ -1 \end{pmatrix} e^{-1t} \quad e \quad X_2 = \begin{pmatrix} 1 \\ \frac{2}{3} \end{pmatrix} e^{4t}
$$

a solução geral do sistema é:

$$
X = c_1 X_1 + c_2 X_2
$$
  

$$
X = c_1 \begin{pmatrix} 1 \\ -1 \end{pmatrix} e^{-1t} + c_2 \begin{pmatrix} 1 \\ \frac{2}{3} \end{pmatrix} e^{4t} = \begin{cases} x(t) = c_1 e^{-1t} + c_2 e^{4t} \\ y(t) = -c_1 e^{-1t} + \frac{2}{3} c_2 e^{4t} \end{cases}
$$

### 2.3.2 CASO II: Autovalores complexos

Se  $\lambda_1 = \alpha + i\beta$  e  $\lambda_2 = \alpha - i\beta$ ,  $i^2 = -1$ , são autovalores complexos da matriz A de coeficientes, podemos sem dúvidas esperar que seus autovetores correspondentes também tenham elementos complexos.

vejamos o seguinte exemplo:

**Exemplo 2.5** 
$$
\begin{cases} \frac{dx}{dt} = 6x - y \\ \frac{dy}{dt} = 5x + 4y \end{cases}
$$

Solução:

Forma matricial

$$
\frac{d\mathbf{x}}{dt} = \begin{pmatrix} 6 & -1 \\ 5 & 4 \end{pmatrix} \mathbf{X}, \text{ onde } X = \begin{pmatrix} x \\ y \end{pmatrix}
$$

Polinômio característico.

 $P(\lambda) = det(A - \lambda I)$ 

$$
(A - \lambda I) = \left[ \begin{pmatrix} 6 & -1 \\ 5 & 4 \end{pmatrix} - \lambda \begin{pmatrix} 1 & 0 \\ 0 & 1 \end{pmatrix} \right] = \left[ \begin{pmatrix} 6 & -1 \\ 5 & 4 \end{pmatrix} \begin{pmatrix} \lambda & 0 \\ 0 & \lambda \end{pmatrix} \right]
$$

$$
(A - \lambda I) = \begin{pmatrix} 6 - \lambda & 3 \\ 2 & 4 - \lambda \end{pmatrix} \implies P(\lambda) = det \begin{pmatrix} 6 - \lambda & 3 \\ 2 & 4 - \lambda \end{pmatrix} = (6 - \lambda)(4 - \lambda) + 5
$$

 $P(\lambda) = \lambda^2 - 10\lambda + 29 = 0$ , vamos encontrar as raízes.

$$
\Delta = (-10)^2 - 4.1.29 = 100 - 116 = -16
$$

$$
\lambda = \frac{-(-10) \pm \sqrt{-16}}{2.1} = \frac{10 \pm 4i}{2}
$$

 $\lambda_1 = 5 + 2i$   $\lambda_2 = 5 - 2i$ 

agora vamos encontrar os autovetores.

Para  $\lambda_1 = 5 + 2i$  devemos resolver  $(1-2i)k_1 - k_2 = 0$  $5k_1 - (1+2i)k_2 = 0$ 

como  $k_1 = (1 - 2i)k1$ , decorre, após escolher  $k_1 = 1$ , que um autovetor é  $k_1 =$ 

$$
\left(\begin{array}{c}1\\1-2i\end{array}\right)
$$

Analogamente, para  $\lambda_2 = 5 - 2i$ , achamos o outro autovetor  $k_2 =$  $\sqrt{ }$  $\overline{1}$ 1  $1 + 2i$  $\setminus$  $\overline{ }$ Logo duas soluções do sistema são:

$$
X_1 = \begin{pmatrix} 1 \\ 1 - 2i \end{pmatrix} e^{(5+2i)t} e X_2 = \begin{pmatrix} 1 \\ 1 + 2i \end{pmatrix} e^{(1-2i)t}
$$

pelo princípio da superposição, outra solução é

$$
X = c_1 \begin{pmatrix} 1 \\ 1 - 2i \end{pmatrix} e^{(5+2i)t} + c_2 \begin{pmatrix} 1 \\ 1 + 2i \end{pmatrix} e^{(1-2i)t}.
$$

Note que os elementos em  $K_2$  correspondentes a  $\lambda_2$  são os conjugados dos elementos em  $k_1$  correspondente a  $\lambda_1$ . O conjugado de  $\lambda_1$  é, naturalmente,  $\lambda_2$ . Escrevemos  $\lambda_2 = \overline{\lambda_1}$  $e k_2 = \bar{k}_1$ . Acabamos de ilustrar o seguinte resultado geral.

Teorema 2.3 (soluções correspondentes a Autovalores Complexos) Seja A a matriz de coeficientes, com elementos reais, do sistema homogêneo  $(2.10)$ , e seja K um autovetor correspondente ao autovalor complexo  $\lambda_1 = \alpha + \beta i$ , com  $\alpha$  e  $\beta$  reais. Então

$$
X_1 = K_1 e^{\lambda_1 t} \ e \ X_2 = \bar{K}_1 e^{\lambda_1 t}
$$

 $s\tilde{a}o$  soluções de  $(2.10)$ 

#### 2.3.3 CASO III: Autovalores Repetidos

Até aqui não consideremos o caso em que alguns dos n autovetores  $\lambda_1, \lambda_2, \ldots, \lambda_n$  de uma matriz  $n \times n$  sejam repetidos. Suponhamos que  $\lambda_1$  seja um autovalor de multiplicidade dois e que haja apenas um autovetor associado a esse valor. Pode-se achar uma solução da forma

$$
X_2 = Kte^{\lambda_1 t} + Pe^{\lambda_1 t} \tag{2.13}
$$

onde

$$
\mathbf{k} = \left(\begin{array}{c} k_1 \\ K_2 \\ \vdots \\ k_n \end{array}\right) \quad e \quad \mathbf{P} = \left(\begin{array}{c} p_1 \\ p_2 \\ \vdots \\ p_n \end{array}\right).
$$

Para ver isso substituímos (2.13) no sistema  $X' = AX$  e simplificamos:

$$
(AK - \lambda_1 K)te^{\lambda_1 t} + (AP - \lambda_1 P - K)e^{\lambda_1 t} = 0
$$

como essa ultima equação deve ser válida para todos os vetores de t, devemos ter

$$
(A - \lambda I)K = 0 \tag{2.14}
$$

e

$$
(A - \lambda I)P = K \tag{2.15}
$$

A equação  $(2.14)$  estabelece simplesmente que K deve ser um autovetor de A associado  $\lambda_1$ . Resolvendo (2.14) determina uma solução  $X_1=Ke^{\lambda_1 t}$ . Para obter a segunda solução  $X_2$ , precisa somente resolver o outro sistema (2.15) Para obter o valor de P.

**Example 2.6** 
$$
\begin{cases} \frac{dx}{dt} = 3x - 18y \\ \frac{dy}{dt} = 2x - 9y \end{cases}
$$

Solução:

$$
\frac{\text{Formula material}}{\frac{d\mathbf{x}}{dt}} = \begin{pmatrix} 3 & -18 \\ 2 & -9 \end{pmatrix} \mathbf{X}, \text{ onde } X = \begin{pmatrix} x \\ y \end{pmatrix}
$$

Polinômio característico.

$$
P(\lambda) = det(A - \lambda I)
$$

$$
(A - \lambda I) = \left[ \begin{pmatrix} 3 & -18 \\ 2 & -9 \end{pmatrix} - \lambda \begin{pmatrix} 1 & 0 \\ 0 & 1 \end{pmatrix} \right] = \left[ \begin{pmatrix} 3 & -18 \\ 2 & -9 \end{pmatrix} \begin{pmatrix} \lambda & 0 \\ 0 & \lambda \end{pmatrix} \right]
$$

$$
(A - \lambda I) = \begin{pmatrix} 3 - \lambda & -18 \\ 2 & -9 - \lambda \end{pmatrix} \Longrightarrow P(\lambda) = det \begin{pmatrix} 3 - \lambda & -18 \\ 2 & -9 - \lambda \end{pmatrix} = (3 - \lambda)(-9 - \lambda)
$$

$$
\lambda) + 36
$$

 $P(\lambda) = \lambda^2 + 6\lambda + 9 = 0$ , vamos encontrar as raízes.

$$
\Delta = (6)^2 - 4.1.9 = 36 - 36 = 0
$$

$$
\lambda = \frac{-(6) \pm \sqrt{0}}{2.1} = \frac{-6 \pm 0}{2} \qquad \lambda_1 = -3 \qquad \lambda_2 = -3
$$

é uma raiz de multiplicidade dois, agora vamos encontrar os autovetores:  
\ncom 
$$
\lambda = -3
$$
  
\n $(A - \lambda I)u = 0, u = (x, y)$   
\n
$$
\begin{pmatrix}\n3 - (-3) & -18 \\
2 & -9(-3)\n\end{pmatrix}\n\begin{pmatrix}\nx \\
y\n\end{pmatrix} = \begin{pmatrix}\n0 \\
0\n\end{pmatrix}
$$
\n
$$
\begin{pmatrix}\n6 & -18 \\
2 & -12\n\end{pmatrix}\n\begin{pmatrix}\nx \\
y\n\end{pmatrix} = \begin{pmatrix}\n0 \\
0\n\end{pmatrix} \implies \begin{cases}\n6x - 18y = 0 \\
2x - 12y = 0\n\end{cases} \implies x = \frac{18x}{6} \implies x = 3y
$$
\n $u = (x, y) = (3x, x) = x(1, -1)$  *logo*  $K_1 = \begin{pmatrix} 3 \\
1 \\
1\n\end{pmatrix}$ , *uma solução do sistema é*\n
$$
X_1 = \begin{pmatrix} 3 \\
1 \\
1\n\end{pmatrix} e^{-3t}.
$$
\n*Identificando*  $K = \begin{pmatrix} 3 \\
1 \\
1\n\end{pmatrix} e P = \begin{pmatrix} p_1 \\
 p_2\n\end{pmatrix}$ , *vemos, por (2.15) que devemos resolver*\n
$$
(A + 3I)P = K
$$

ou

$$
\left(\begin{array}{cc} 6 & -18 \\ 2 & -6 \end{array}\right)\left(\begin{array}{c} p_1 \\ p_2 \end{array}\right)=\left(\begin{array}{c} 3 \\ 1 \end{array}\right).
$$

 $E$ fetuando a multiplicação nessa última expressão, vem

$$
\begin{cases}\n6p_1 - 18p_2 = 0 \\
2p_1 - 12p_2 = 0\n\end{cases}.
$$

0

 $Como esse sistema é obviamente equivalente a uma única equação, temos um número$ infinito de escolhas para  $p_1$  e  $p_2$ . Escolhendo por exemplo,  $p_1 = 1$ , obtemos  $p_2 = \frac{1}{6}$  $\frac{1}{6}$ . Entretanto, por questão de simplicidade, escolhemos  $p_1 = \frac{1}{2}$  $\frac{1}{2}$ , de forma que  $p_2 = 0$ . Logo,  $P =$  $\sqrt{ }$  $\overline{1}$ 1 2  $\setminus$  $\Big\}$ . Assim de  $(2.13)$ , obtemos

$$
X_2 = \begin{pmatrix} 3 \\ 1 \end{pmatrix} t e^{-3t} + \begin{pmatrix} \frac{1}{2} \\ 0 \end{pmatrix} + e^{-3t}.
$$

A Solução geral do exemplo $(2.9)$  é

$$
X = c_1 \begin{pmatrix} 3 \\ 1 \end{pmatrix} e^{-3t} + c_2 \left[ \begin{pmatrix} 3 \\ 1 \end{pmatrix} t e^{-3t} + \begin{pmatrix} \frac{1}{2} \\ 0 \end{pmatrix} + e^{-3t} \right].
$$

### 2.4 Sistemas Não lineares

Um sistema autônomo não linear de segunda ordem, é definido por duas equações diferenciais

$$
\begin{cases}\n\frac{dx}{dt} = f(x, y) \\
\frac{dy}{dt} = g(x, y)\n\end{cases}
$$
\n(2.16)

onde as funções f e g não são simples combinações lineares das variáveis  $x \, e \, y$ . Não existem técnicas analíticas gerais para resolver esse tipo de equação. Os métodos numéricos apresentam mais problema neste caso, do que no caso de equações lineares. No entanto, a análise gráfica no espaço de fase pode fornecer muita informação sobre o comportamento  $do$  sistema. É essencial começar por identificar os pontos fixos. Mais a frente veremos que na região perto de cada ponto fixo o sistema comporta-se de forma semelhante a um sistema linear.

#### 2.4.1 Linearização

As duas funções f e q podem ser escrita na forma de uma série de Taylor.

$$
f(x,y) = f(u,v) + (x - u) \frac{\partial f}{\partial x}\Big|_{(u,v)} + (y - v) \frac{\partial f}{\partial y}\Big|_{(u,v)} + \cdots
$$
 (2.17)

$$
g(x,y) = g(u,v) + (x-u)\frac{\partial g}{\partial x}\Big|_{(u,v)} + (y-v)\frac{\partial g}{\partial y}\Big|_{(u,v)} + \cdots
$$
 (2.18)

Na vizinhança do ponto  $(u, v)$  os três termos apresentados nas duas séries acima constituem uma boa aproximação ao valor real da função. Se  $(u, v)$ , for um ponto fixo do sistema (2.16),  $f(u, v)$  e  $g(u, v)$  serão nulas e, portanto, o primeiro termo de cada série desaparecerá. Mudado a origem de coordenadas para o ponto fixo  $(u, v)$ , isto é, num sistema de coordenadas  $X = x - u$ ,  $Y = y - v$ , as funções são, aproximadamente,

$$
f(X,Y) = X \frac{\partial f}{\partial x}\Big|_{(u,v)} + Y \frac{\partial f}{\partial y}\Big|_{(u,v)}
$$
\n(2.19)

$$
g(X,Y) = X \frac{\partial g}{\partial x}\Big|_{(u,v)} + Y \frac{\partial g}{\partial y}\Big|_{(u,v)}
$$
\n(2.20)

substituindo no sistema  $(2.16)$ , obtém-se um sistema linear

$$
\begin{bmatrix}\n\frac{dx}{dt} \\
\frac{dy}{dt}\n\end{bmatrix} = \begin{bmatrix}\n\frac{\partial f}{\partial x} & \frac{\partial f}{\partial y} \\
\frac{\partial g}{\partial x} & \frac{\partial g}{\partial y}\n\end{bmatrix}_{(u,v)} \begin{bmatrix}\nX \\
Y\n\end{bmatrix}
$$
\n(2.21)

esta aproximação linear só será valida numa vizinhança da origem  $(X = 0, Y = 0)$ , normalmente, perto do ponto fixo. A matriz do sistema linear (2.21) designa-se por Matriz Jacobiana. É uma matriz constante, obtida a partir de derivadas das funções de estado, substituindo as variáveis pelos valores no ponto fixo. Para cada ponto fixo existirá uma matriz jacobiana diferente. Os valores e vetores próprios de cada uma dessas matrizes permitem estudar a estabilidade do sistema, na vizinhança do ponto fixo respectivo, na mesma forma que é feito para os sistemas lineares.

**Exemplo 2.7**

\n
$$
\begin{cases}\n\frac{dx}{dt} = x - xy \\
\frac{dy}{dt} = 2y - y^2\n\end{cases}
$$
\nSolução: pontos fixos

\n
$$
\frac{dx}{dt} = 0, \frac{dy}{dt} = 0
$$
\n
$$
\begin{cases}\nx - xy = 0 \\
2y - y^2 = 0\n\end{cases} \Rightarrow x(1 - y) = 0
$$
\n
$$
y(2 - y) = 0
$$

 $x=0\,$ ou  $y=-1$  ;  $\,$   $y=0\,$  ou  $y=2$ vem que  $(x = 0 e y = 0)$  ou  $(x = 0 e y = 2)$  ou  $(y = 1 e y = 2)$ temos os pontos  $E_1 = (0, 0)$   $E_2 = (0, 2)$ usando a matriz jacobiana temos

$$
DF(X,Y) = \begin{bmatrix} \frac{\partial f}{\partial x} & \frac{\partial f}{\partial y} \\ \frac{\partial g}{\partial x} & \frac{\partial g}{\partial y} \end{bmatrix} = \begin{bmatrix} \frac{\partial}{\partial x}(x - xy) & \frac{\partial}{\partial y}(x - xy) \\ \frac{\partial}{\partial x}(2y - y^2) & \frac{\partial}{\partial y}(2y - y^2) \end{bmatrix} = \begin{bmatrix} 1 - y & -x \\ 0 & 2 - 2x \end{bmatrix}
$$

Para o primeiro ponto fixo  $E_1 = (0,0)$ 

$$
DF(0,0) = \begin{bmatrix} 1 - (0) & -(0) \\ 0 & 2 - 2(0) \end{bmatrix} = \begin{bmatrix} 1 & 0 \\ 0 & 2 \end{bmatrix}
$$
  
Polinômio característico

$$
\begin{bmatrix}\nP(\lambda) = det(A - \lambda I) \\
1 & 0 \\
0 & 2\n\end{bmatrix}\n\begin{bmatrix}\n\lambda & 0 \\
0 & \lambda\n\end{bmatrix} = \begin{bmatrix}\n1 - \lambda & 0 \\
0 & 2 - \lambda\n\end{bmatrix} = (1 - \lambda)(2 - \lambda) - 0
$$
\n
$$
P(\lambda) = 2 - \lambda - 2\lambda + \lambda^2 = \lambda^2 - 3\lambda + 2 = 0
$$

$$
\Delta = 9 - 4.1.2 = 1
$$
  $\lambda = \frac{3 \pm 1}{2}$   $\lambda_1 = 2$   $\lambda_2 = 1$ 

Para o ponto  $E_2 = (0, 2)$ 

$$
DF(0,2) = \left[ \begin{pmatrix} -1 & 0 \\ 0 & -2 \end{pmatrix} \begin{pmatrix} \lambda & 0 \\ 0 & \lambda \end{pmatrix} \right] = \begin{bmatrix} -1 - \lambda & 0 \\ 0 & -2 - \lambda \end{bmatrix}
$$

$$
P(\lambda) = (-1 - \lambda)(-2 - \lambda) = \lambda^2 + 3\lambda + 2 = 0
$$

$$
\Delta = 9 - 4.1.2 = 1
$$
  $\lambda = \frac{-3 \pm 1}{2}$   $\lambda_1 = -1$   $\lambda_2 = -2$ 

Analisaremos a estabilidade no próximo capítulo.

## Capítulo 3

# Sistemas Autônomos Plano e Estabilidade

Um sistema de equações diferenciais de primeira ordem é chamado de autônomo quando pode ser posto na forma :

$$
\frac{dx_1}{dt} = g_1(x_1, x_2, ... x_n)
$$
\n
$$
\frac{dx_2}{dt} = g_2(x_1, x_2, ... x_n)
$$
\n
$$
\vdots \qquad \vdots
$$
\n
$$
\frac{dx_n}{dt} = g_n(x_1, x_2, ... x_n)
$$
\n(3.1)

 $assim$ , a variável independente t não aparece explicitamente no membro direito das equações diferenciais

Exemplo 3.1

$$
\begin{cases}\n\frac{dx}{dt} = 2x + 3y \\
\frac{dy}{dt} = 2x + y\n\end{cases}
$$

Denotando por  $\mathbf{X}(t)$  e g $\mathbf{X}$  os vetores coluna respectivos

$$
\mathbf{X}(t) = \begin{pmatrix} x_1(t) \\ x_2(t) \\ \vdots \\ x_n(t) \end{pmatrix}, \quad \mathbf{gX} = \begin{pmatrix} g_1(x_1, x_2, ... x_n) \\ g_2(x_1, x_2, ... x_n) \\ \vdots \\ g_n(x_1, x_2, ... x_n) \end{pmatrix}
$$

o sistema autônomo  $(3.1)$  pode ser escrito na forma compactada de um vetor coluna  $X' = gX$ . O sistema homogêneo  $X' = AX$  estudado anteriormente constitui um caso especial importante. Neste capítulo é também conveniente escrever  $(1.3)$  utilizando vetores linhas, fazendo

$$
X(t) = (x_1(t), x_2(t), \dots, x_n(t))
$$

e

$$
g(X) = (g_1(x_1, x_2, \ldots, x_n); g_2(x_1, x_2, \ldots, x_n), \ldots, g_n(x_1, x_2, \ldots, x_n))
$$

o sistema autônomo  $(3.1)$  pode ser escrito na forma compactada de um vetor linha  $X' = gX$ . O contexto indicará se estamos utilizando a forma de vetor linha ou coluna. Em particular, quando  $n = 2$ , convém utilizarmos a forma de vetor linha, escrevemos uma condição inicial como  $X(0) = (x_0, y_0)$ . Quando a variável t é interpretada como tempo, costumamos referir-nos a uma solução  $X(t)$  como o estado do sistema no instante t. Com essa terminologia, dizemos que um sistema de equações diferenciais é autônomo quando a taxa  $X'(t)$  à qual o sistema varia depende apenas do estudo presente  $X(t)$  do sistema. O sistema linear  $X' = AX + F(t)$  é autônomo quando  $X(t)$  é contante. Note que, quando  $n = 1$ , a a equação diferencial autônoma toma a forma simples dy  $\frac{dS}{dt} = g(t)$ . Podemos construir soluções explícitas, por que essa equação diferencial é separável. quando  $n = 2$ , o sistema é chamado Sistema Autônomo Plano, e nós escrevemos como

$$
\begin{cases}\n\frac{dx}{dt} = P(x, y) \\
\frac{dy}{dt} = Q(x, y)\n\end{cases}
$$

#### Exemplo 3.2

$$
\begin{cases}\n\frac{dx}{dt} = 2x - y \\
\frac{dy}{dt} = 3x - 2y\n\end{cases}
$$

### 3.1 Analise da Estabilidade

No capítulo 2 focalizamos principalmente técnicas de resolução de sistemas de equações diferenciais lineares de 1° ordem da forma  $X' = AX + F(t)$ . Quando o sistemas de equações diferenciais não é linear, em geral não é possível achar soluções em termos de funções elementares. Mostraremos, neste capítulo que é possível obter informações  $valiosas sobre a natureza geométrica das soluções constantes especiais chamadas pontos$ críticos e procurando soluções periódicas. Essas soluções especiais são classificadas como estáveis ou instáveis, conforme o comportamento de soluções na vizinhança dos pontos. Os métodos de resoluções do capítulo 2 permitem-nos fazer análise geométrica meticulosa das soluções de

$$
\begin{cases}\n\frac{dx}{dt} = ax + by \\
\frac{dy}{dt} = cx + dy\n\end{cases}
$$
\n(3.2)

em termos de autovalores autovetores da matriz de coeficientes

$$
\mathbf{A} = \left( \begin{array}{cc} a & b \\ c & d \end{array} \right).
$$

Para termos certeza de que  $X_0 = (0, 0)$  é o único ponto crítico, supomos o determinante  $\Delta = ad - bc \neq 0$ . Se  $\tau = a + d$  é o traço da matriz A, então a equação característica  $det(A - \lambda I) = 0$  pode ser escrita como

$$
\lambda^2 - \tau \lambda + \triangle = 0.
$$

Portanto, os autovalores de A são  $\lambda = (\tau \pm \sqrt{\tau^2 - 4\Delta})/2$ , e teremos os três casos usuais dessas raízes conforme  $\tau^2 - 4\Delta$  seja positivo, negativo, zero.

#### **3.1.0.1** CASO I Autovalores Reais Distintos  $(7^2 - 4\triangle > 0)$

De acordo com o teorema  $(2.2)$  do capítulo 2 a solução geral de  $(3.2)$  é dada por

$$
X(t) = c_1 k_1 e^{\lambda_1 t} + c_2 k_2 e^{\lambda_2 t},
$$
\n(3.3)

onde  $\lambda_1$  e  $\lambda_2$  os autovalores e  $K_1$  e  $K_2$  são os autovetores correspondentes. Note que  $X(t)$  também pode ser escrito como

$$
X(t) = e^{\lambda_1 t} \left[ c_1 K_1 + C_2 K_2 e^{(\lambda_2 - \lambda_1)t} \right]. \tag{3.4}
$$

(a)Ambos os autovetores negativos ( $\tau^2 - 4\Delta > 0$ ,  $\tau < 0$  e  $\Delta > 0$ )

**Nó estável** De (3.3) decorre que  $\lim_{t\to\infty}X(t)=0$ . Se admitirmos  $\lambda_2<\lambda_1$ , então  $\lambda_2-\lambda_1<0$ e podemos concluir de (3.4) que

$$
X(t) \simeq c_1 k_1 e^{\lambda_1 t}
$$

para grandes valores de t. Quando  $c_1 \neq 0$ ,  $X(t)$  tende para **0** segundo uma das duas direções determinadas pelo autovetor  $K_1$  correspondente a  $\lambda_1$ . Se  $c_1 = 0$ ,  $X(t) = c_2 k_2 e^{\lambda_2 t}$ e tende para  $\bf{0}$  ao londo da reta determinada pelo autovetor  $k_2$ . A figura (3.1) exibe uma  $coleção de curvas solução em torno da origem. Um ponto crítico é chamado  $\overrightarrow{No} Estável$$ quando ambos os autovalores são negativos.

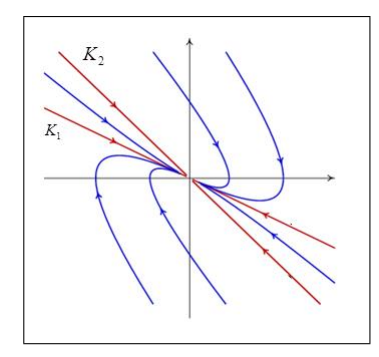

Figura 3.1: Nó Estável Fonte: ZILL(2001).

(b)Ambos os autovalores positivos ( $\tau^2 - 4\Delta > 0$ ,  $\tau > 0$  e  $\Delta > 0$ ) Nó Instável A analise desse caso é análoga ao caso (a). Novamente, por  $(3.3)$ ,  $X(t)$ torna-se arbitrariamente grande quando t cresce. Além disso, por  $(3.4)$  se torna arbitrariamente grande em uma das direções determinadas pelo autovetor  $K_1$  (quando  $c_1 \neq 0$ ) ou ao longo da reta determinada pelo autovetor  $K_1$  (quando  $c_2 = 0$ ). A figura abaixo exibe uma coleção típica de curvas solução. Esse tipo de ponto crítico, correspondente ao caso em que ambos os autovalores são positivos, é chamado de  $N6$  Instável.

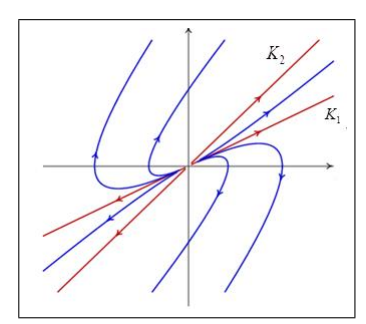

Figura 3.2: Nó Instável Fonte: ZILL(2001).

#### (c) Autovetores com sinais opostos  $(7^2 - 4\Delta > 0)$  e  $\Delta < 0$ )

Ponto de sela A analise das soluções é idêntica à do caso (b) com uma exceção. Quando  $c_1,~X(t)=c_2k_2e^{\lambda_2t}$  e, como  $\lambda_2 < 0,~X(t)$  tenderá para  ${\bf 0}$  ao longo da reta determinada pelo autovetor  $K_2$ . Se  $X(0)$  não está sobre a reta determinada por  $K_2$ , a reta determinada por  $K_1$  é uma assíntota de  $X(t)$ . Esse ponto crítico instável é chamado **ponto de sela**. Veja abaixo.

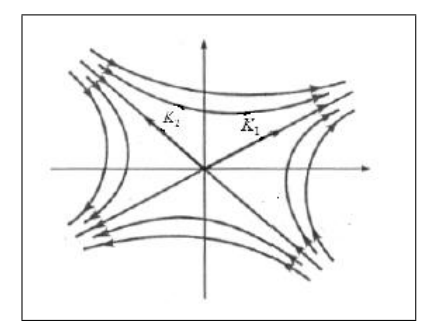

Figura 3.3: Ponto de Sela Fonte: BOYCE(2011).

#### 3.1.0.2 CASO II Um autovalor Real Repetido  $(\tau^2 - 4\Delta = 0)$

Nós Degenerados Recordamos que a solução geral toma uma de duas formas diferentes, conforme possamos achar, para o autovalor  $\lambda_1$ , um ou dois autovetores linearmente independentes.

#### (a) Dois autovetores linearmente independentes (LI).

 $Se~K_1$ e $K_2$ são dois autovetores  $LI$ a $\lambda_1,$ então a solução geral é dada por

$$
X(t) = c_1 k_1 e^{\lambda_1 t} + c_2 k_2 e^{\lambda_1 t}
$$

$$
= (c_1 k_1 + c_2 k_2) e^{\lambda_1 t}.
$$

 $Se\ \lambda_1<0, \ X(t)$ tende para  ${\bf 0}$ ao longo da reta determinada pelo vetor $c_1k_1+c_2k_2, \ o$ ponto crítico é chamado nó estável degenerado. veja figura.

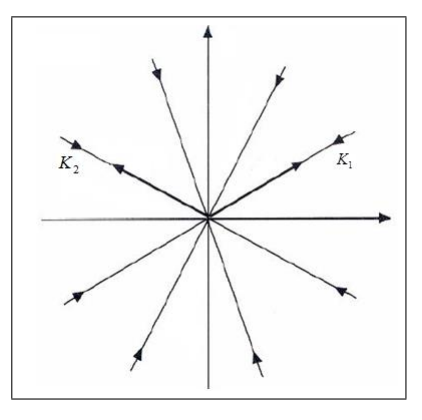

Figura 3.4: Nó Estável Degenerado Fonte: ZILL(2001).

Quando  $\lambda_1 > 0$ , temos então um nó instável degenerado . como mostra a figura.

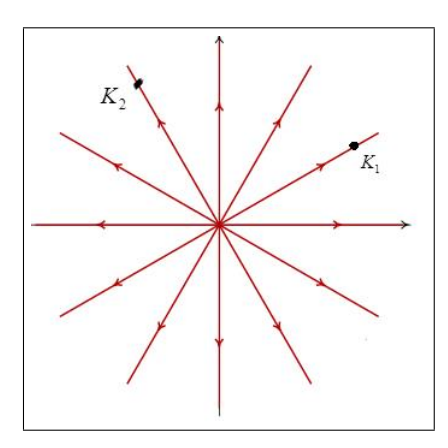

Figura 3.5: Nó Instável Degenerado Fonte: ZILL(2001).

(b) Um único autovetor linearmente independentes  $(LI)$ . Quanto existe um único autovetor LI $k_1$ , a solução geral é dada por

$$
X(t) = c_1 k_1 e^t + c_2 (k_1 t e^{\lambda_1 t} + P e^{\lambda_1 t}),
$$

onde  $(A - \lambda_1 I) = K$ , e a solução pode ser posta na forma

$$
X(t) = te^{\lambda_1 t} \left[ c_2 k_1 + \frac{c_1}{t} k_1 + \frac{c_2}{t} P \right].
$$

 $Se \lambda_1 < 0$ ,  $\lim_{t \to \infty} te^{\lambda_1 t} = 0$ , decorrendo que  $X(t)$  tende para **0** segundo uma das direções determinadas pelo vetor  $k_1(veja figura 3.6)$ . O ponto critico é novamente chamado nó estável degenerado. Quando  $\lambda_1 > 0$ , as soluções se apresentam como as da figura 3.6 com as setas invertidas. A reta determinada por  $K_1$  é uma assíntota para todas as soluções. O ponto crítico è chamado nó instável degenerado ou impróprio. Veja o gráfico a seguir:

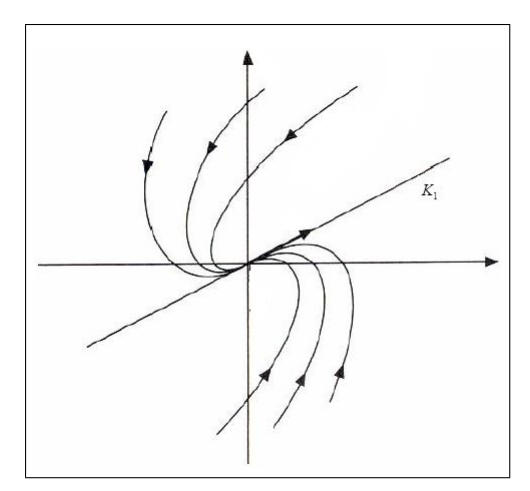

Figura 3.6: Nó Estável Degenerado Fonte: ZILL(2001).

#### **3.1.0.3** CASO III autovalores Complexos  $(\tau^2 - 4\Delta < 0)$

Se  $\lambda_1 = \alpha + \beta i$  e  $\overline{\lambda_1} = \alpha - \beta i$  são os autovalores complexos e  $\mathbf{K_1} = \mathbf{B_1} + \mathbf{i} \mathbf{B_2}$  é um autovetor complexo correspondente a  $\lambda_1$ , então a solução geral pode ser posta na forma  $X(t) = c_1K_1(t) + c_2K_2(t)$ , onde

$$
X_1(t) = (B_1 \cos \beta t - B_2 \sin \beta t)e^{\alpha t}
$$

e

$$
X_2(t) = (B_2 \cos \beta t + B_1 \sin \beta t)e^{\alpha t}
$$

e, tem-se uma solução na forma

$$
x(t) = e^{\alpha t} (c_{11} \cos \beta t + c_{12} \sin \beta t)
$$
  

$$
y(t) = e^{\alpha t} (c_{21} \cos \beta t + c_{22} \sin \beta t)
$$
 (3.5)

e, quando  $\alpha = 0$ , temos

$$
x(t) = (c_{11}\cos\beta t + c_{12}\sin\beta t)
$$
  

$$
y(t) = (c_{21}\cos\beta t + c_{22}\sin\beta t)
$$
 (3.6)

(a) Raízes imaginárias puras  $(\tau^2 - 4\Delta < 0, \tau = 0)$ 

Centro Quando  $\alpha = 0$ , os autovalores são imaginários puro e, por (3.6) todas as soluções

são periódicas com período  $p = \frac{2\pi}{\beta}$  $\frac{2\pi}{\beta}$ . Note que, se  $c_{12}$  e  $c_{21}$  fossem simultaneamente zero, então  $(3.6)$  se reduziria a

$$
x(t) = c_{11} \cos \beta t
$$

$$
y(t) = c_{22} \sin \beta t,
$$

que é a representação paramétrica de uma elipse. Resolvendo o sistema de equações (3.6)nem relação a cos β e sin β e utilizando a identidade cos<sup>2</sup>  $\beta t + \sin^2 \beta t = 1$ , é possível mostrar que todas as soluções são elipses com centro na origem. O ponto crítico  $(0,0)$  é chamado Centro, a figura 3.7 mostra uma coleção típica de curvas solução. As elipses são todas percorridas seja no sentido horário seja no sentido anti-horário.

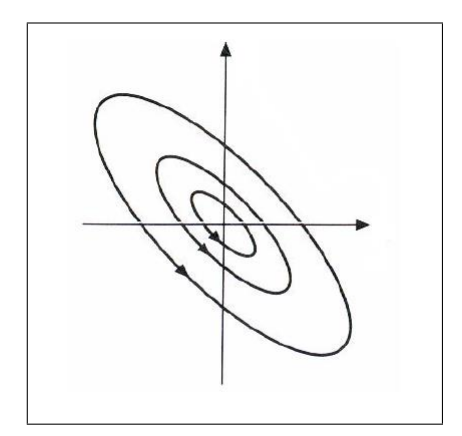

Figura 3.7: Centro Fonte: ZILL(2001).

(b) Parte real não nula  $(\tau^2 - 4\Delta < 0, \tau \neq 0)$ 

**Pontos Espirais** Quando  $\alpha \neq 0$ , o efeito do termo  $e^{\alpha t}$  em (3.5), quando  $\alpha < 0$ ,  $e^{\alpha t} \rightarrow 0$ e as soluções semelhantes a elipses circulam em torno da origem, cada vez mais próximas dela. O ponto crítico é chamado **ponto espiral estável**. Como mostra a figura a seguir.

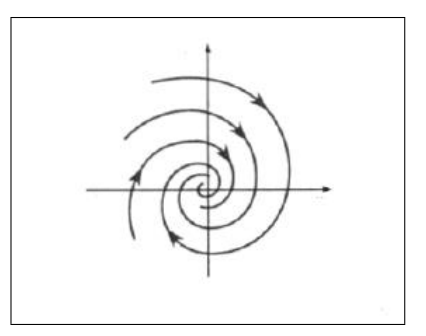

Figura 3.8: Ponto Espiral Estável Fonte: ZILL(2001).

Quando  $\alpha > 0$ , o efeito é o oposto. Uma solução semelhante a elipse é afastada cada vez mais da origem, e o ponto critico é chamado  $p$ onto espiral instável veja a figura.

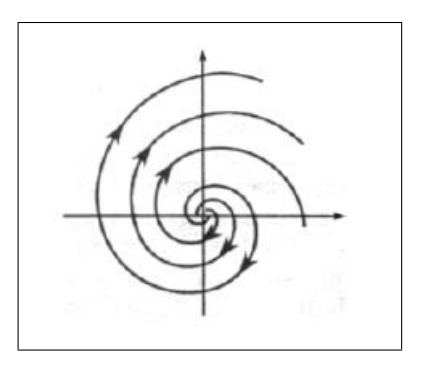

Figura 3.9: Ponto Espiral Instável Fonte: ZILL(2001).

## Capítulo 4

## Algumas Aplicações Populacionais

### 4.1 Modelo de Malthus

 $Em 1798$ , o economista inglês Thomas Robert Malthus publicou um artigo sobre o estudo do crescimento populacional humano que atualmente é conhecido como a primeira proposta de utilização da matemática na tentativa de avaliar a dinâmica populacional. Segundo Malthus, sob certas condições, a variação populacional ocorre à razão geométrica. Embora Malthus n˜ao tenha formulado matematicamente, o atualmente conhecido como modelo de Malthus, em termos de equações diferenciais, é dado por

$$
\frac{dp(t)}{dt} = \lambda p(t) \tag{4.1}
$$

onde  $\lambda$  é constante e p(t) representa o valor da população p ao longo do tempo t. Portanto, considerando  $p(0) = p_0 > 0$  e a equação (4.1), temos um problema de valor inicial cuja solução

$$
p(t) = p_0 e^{\lambda t} \tag{4.2}
$$

Vejamos:

$$
\frac{dp(t)}{dt} = \lambda p(t)
$$

$$
p(0) = p_0
$$

Demostração:

$$
\frac{dp(t)}{dt} = \lambda p(t) \implies \frac{dp(t)}{p(t)} = \lambda dt \quad \text{ integrando dos dois lados temos}
$$
\n
$$
\int \frac{dp(t)}{p(t)} = \int \lambda dt \implies \ln p(t) = \lambda t + c \quad \text{usando propriedade de logaritmo temos}
$$
\n
$$
p(t) = e^{\lambda t + C} \implies p(t) = e^{\lambda t} \cdot e^c \quad \text{fazendo} \quad e^c = K \text{ temos}
$$
\n
$$
p(t) = Ke^{\lambda t}
$$

Usando a condição inicial tem-se

 $p_0 = Ke^{\lambda(0)} \Longrightarrow p_0 = Ke^{(0)} \Longrightarrow p_0 = K.1$ , temos  $K = P_0$ 

Logo  $P(t) = p_0 e^{\lambda t}$ 

Analisando  $\lambda$  temos: se  $\lambda < 0$  p(t) decresce, se  $\lambda > 0$  p(t) cresce.

### 4.2 Modelo de Verhulst ou Logítstico

Assumiremos que os recursos para crescimento e reprodução são limitados. Logo temos que a taxa de natalidade e mortalidade dependem do tamanho da população. Para derivar  $e$ ste modelo de crescimento logístico, mais complexo começamos com equação:

$$
\frac{dp}{dt} = (b' - d')p\tag{4.3}
$$

agora vamos modificar b' e d' para que eles fiquem dependentes e representem a superlotação. Denso-dependência

Perante uma situação de super-lotação crescente, nossa expectativa é de que a taxa de natalidade per capita diminua devido à falta de comida e recursos para a reprodução dos organismos. temos a express˜ao

$$
b' = b - ap \tag{4.4}
$$

nela, p é o tamanho da população, b' é a taxa de natalidade per capita, e b e a são constantes. De acordo com expressão  $(4.4)$  quanto maior p, menor é a taxa de natalidade. Por um raciocínio semelhante, podemos modificar a taxa de mortalidade para que ela reflita a deso-dependência. Neste caso, esperamos que a taxa de mortalidade aumente a medida que a população cresce.

$$
d' = d + cp \tag{4.5}
$$

a constante d é a taxa de mortalidade quando o tamanho da população é próximo de zero e a ela está crescendo (quase) exponencialmente. A constante c mede o aumento da taxa de mortalidade devido a denso-dependência. As expressões  $4.4$  e  $4.5$  são as mais simples descrições matemática dos efeitos da superpopulação nas taxas de natalidade e mortalidade. Em populações reais, as funções podem ser bem mais complicadas. Agora vamos introduzir as expressões  $4.4$  e  $4.5$  na expressão  $4.3$ .

$$
\frac{dp}{dt} = [(b - ap) - (d + cp)]p \tag{4.6}
$$

rearranjando os termos:

$$
\frac{dp}{dt} = [(b - d) - (a + c)p]p
$$
\n(4.7)

em seguida multiplicando a expressão por  $\frac{b-d}{b-a}$  $b - d$ . Como este termo é igual a 1, ele não altera os resultados, mas nos permite simplificar mais a expressão

$$
\frac{dp}{dt} = [b - d] \left[ \frac{(b - d)}{(b - d)} - \frac{(a + c)}{(b - d)} p \right] p \tag{4.8}
$$

tomando  $(b - d)$  como  $\alpha$ , temos

$$
\frac{dp}{dt} = \alpha \left[ 1 - \frac{(a+c)}{\alpha} p \right] p \tag{4.9}
$$

como a, b, c e d s˜ao constantes, podemos definir uma nova constante K

$$
K = \frac{(b-d)}{(a+c)}, \ K = \frac{\alpha}{(a+c)} \Longrightarrow \frac{1}{K} = \frac{(a+c)}{\alpha}
$$

a contante  $K$  não é só usada por conveniência matemática. Ela também pode ser interpretada como capacidade de suporte do ambiente. K representa o tamanho populacional máximo suportável por uma variedades de recursos potencialmente limitados, tais como espaço, alimento e abrigo.

Substituindo K em 4.9 obtemos:

$$
\frac{dp}{dt} = \alpha p \left[ 1 - \frac{p}{K} \right] \tag{4.10}
$$

A equação 4.10  $\acute{e}$  a equação do crescimento logístico, introduzido na ecologia em 1838 por Pierre F. Verhulst (1804-1849). Ela é a mais simples entre as equações que descrevem o crescimento com recursos limitados e serve de base para muitos modelos em ecologia.

#### Analisando a estabilidade

ponto critico, temos que  $\frac{dp}{dt} = 0 \implies \alpha p \left[1 - \frac{p}{K}\right]$ K  $\Big] = 0 \Longrightarrow \alpha p = 0 \text{ ou } 1 - \frac{p}{p}$ K  $= 0; da$ í  $temos p = 0 ou p = K$  fazendo uma analise do modelo logístico acima a população para de crescer quando  $p = K$ , isto está ilustrado na figura abaixo que mostra as funções de natalidade e mortalidade denso-dependência no mesmo gráfico. As duas linhas que intersectam no ponto em que  $p = K$  e formam um equilíbrio estável. Ele é estável por que independente do tamanho inicial, a população se deslocará para K. Se p for inferior a K estaremos num ponto à esquerda da intersecção das linhas de natalidade e mortalidade. Nesta região do gráfico a taxa de natalidade excede a taxa de mortalidade,  $loqo, a população aumenta. Se estivermos a direita do ponto de interseceção, a taxa de$ mortalidade será superior a taxa de natalidade, e a população diminui.

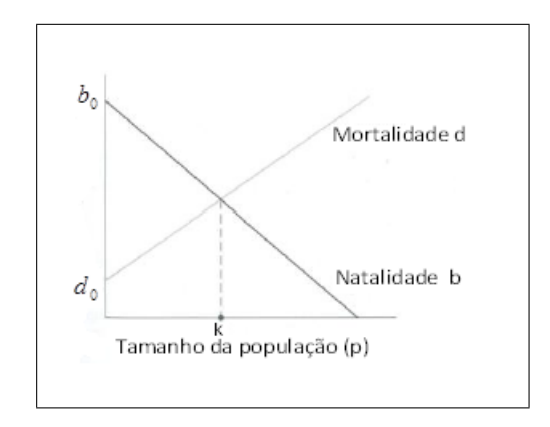

Figura 4.1: Taxas de natalidade e mortalidade Fonte: GOTELLI.

### 4.3 Modelo de von Bertalanffy

O biólogo australiano von Bertalanffy, no ano de 1938, formulou um modelo matemático para analisar o aumento em peso de peixes. Seu modelo pode ser considerado uma alteração da curva de crescimento logístico de Verhulst com a finalidade de acomodar ca $racterísticas$  metabólicas baseados em argumentação fisiológica:

$$
\begin{cases}\n\frac{dp}{dt} = \alpha p^{\frac{2}{3}} - \beta p \\
p(0) = p_0\n\end{cases}
$$
\n(4.11)

onde  $p = p(t)$  é a massa do peixe em função do tempo t,  $p_0$  é a massa inicial,  $\alpha$  $\acute{e}$  a constante de anabolismo (representando a taxa de síntese de massa por unidade de superfície do animal) e  $\beta$  é a constante de catabolismo (que representa a taxa de diminuição da massa por unidade de massa). O termo  $p^{\frac{2}{3}}$  proveniente da relação alométrica do peso com a área corporal do peixe. A equação  $(4.11)$  é não linear, trata-se de uma Equação diferencial do tipo Bernoulli e com uma simples substituição de variáveis nos conduz à uma equação linear. Vejamos:

$$
\frac{dp}{dt} = \alpha p^{\frac{2}{3}} - \beta p \implies p' = \alpha p^{\frac{2}{3}} - \beta p \implies p' + \beta p = \alpha p^{\frac{2}{3}} Equad \alpha \alpha \tilde{a} \alpha \, d e \, Bernoulli
$$

multiplicando a equação Bernoulli por  $p^{-\frac{2}{3}}$  tem-se  $p'p^{-\frac{2}{3}} + \beta p^{\frac{1}{3}} = \alpha$ chamando  $p^{\frac{1}{3}} = Z$  e derivando temos  $Z' = p'(p^{\frac{1}{3}})' = p'^{\frac{1}{3}}$  $\frac{1}{3}p^{\frac{1}{3}-1} \implies Z' = \frac{pp^{\frac{-2}{3}}}{3}$ 3  $\implies$   $3Z' = pp^{\frac{-2}{3}}$  substituindo na equação  $p'p^{\frac{-2}{3}}+\beta p^{\frac{1}{3}}=\alpha \quad temos \quad 3Z'+\beta Z=\alpha \, \;dividindo \; por \; 3 \; tem-se$  $Z' + \frac{\beta}{3}$  $rac{\beta}{3}Z = \frac{\alpha}{3}$  $\frac{\alpha}{3}$  uma equação linear de primeira ordem. Resolvendo por coeficientes a determinar temos.

 $(i)$  solução homogênea  $Z' + \frac{\beta}{3}$  $\frac{\beta}{3}Z=0$  ;  $r+\frac{\beta}{3}=0$  equação característica  $r=-\frac{\beta}{3}$  $\frac{\beta}{3}$  logo a solução homogênea é  $Z_h(x) = ce^{-\frac{\beta}{3}t}$  $(ii)$  Solução particular  $Z_p(x) = A$ , derivando temos  $Z'_p(x) = 0$  substituindo na EDO  $Z' + \frac{\beta}{3}$  $rac{\beta}{3}Z=\frac{\alpha}{3}$  $\frac{\alpha}{3}$ , fica  $0 + \frac{\alpha}{3}A = \frac{\alpha}{3} \implies A =$ α 3  $\frac{\frac{\alpha}{3}}{\frac{\alpha}{3}} \implies A = \frac{\alpha}{\beta}$ Logo a solução geral fica:  $Z(x) = Z_h(x) + Z_p(x)$  $\frac{\alpha}{\beta}$ ;  $Z_p(x) = \frac{\alpha}{\beta}$  $Z(x) = ce^{-\frac{\beta}{3}t} + \frac{\alpha}{2}$ β ou  $Z(x) = \frac{\alpha}{a}$ β  $+ ce^{-\frac{\beta}{3}t}$ .

Agora usando a condição inicial

$$
\begin{cases}\nZ' + \frac{\beta}{3}Z = \frac{\alpha}{3} \\
Z(0) = p_0^{\frac{1}{3}}\n\end{cases}
$$

 $\emph{Resolvendo, temos } p_0^{\frac{1}{3}} =$  $\alpha$ β  $+ ce^{-\frac{\beta}{3}(0)} \implies p_0^{\frac{1}{3}} =$  $\alpha$ β  $+c \implies c = p_0^{\frac{1}{3}} - \frac{\alpha}{\beta}$ β Agora vamos substituir na solução geral

$$
Z(x) = \frac{\alpha}{\beta} + \left(p_0^{\frac{1}{3}} - \frac{\alpha}{\beta}\right)e^{-\frac{\beta}{3}t} \implies Z(x) = \frac{\alpha}{\beta} - \frac{\alpha}{\beta}e^{-\frac{\beta}{3}t} + p_0^{\frac{1}{3}}e^{-\frac{\beta}{3}t} \implies
$$

 $Z(x) = \frac{\alpha}{a}$ β  $(1 - e^{-\frac{\beta}{3}t}) + p_0^{\frac{1}{3}}e^{-\frac{\beta}{3}t}$   $p_0 \neq 0$ 

fazendo a substituição da variável

$$
p^{\frac{1}{3}} = Z \Longrightarrow p = Z^3
$$
  

$$
\left(p^{\frac{1}{3}}\right)^3 = \left[\frac{\alpha}{\beta}(1 - e^{-\frac{\beta}{3}t}) + p_0^{\frac{1}{3}}e^{-\frac{\beta}{3}t}\right]^3 \Longrightarrow p = \left[\frac{\alpha}{\beta}(1 - e^{-\frac{\beta}{3}t}) + p_0^{\frac{1}{3}}e^{-\frac{\beta}{3}t}\right]^3
$$

Usando o limite temos:

$$
\lim_{t \to \infty} p = \lim_{t \to \infty} \left[ \frac{\alpha}{\beta} (1 - e^{-\frac{\beta}{3}t}) + p_0^{\frac{1}{3}} e^{-\frac{\beta}{3}t} \right]^3 = \left[ \frac{\alpha}{\beta} (1 - \lim_{t \to \infty} \frac{1}{e^{\frac{\beta}{3}t}}) + p_0^{\frac{1}{3}} \lim_{t \to \infty} \frac{1}{e^{\frac{\beta}{3}t}} \right]^3
$$

$$
\lim_{t \to \infty} p = \left( \frac{\alpha}{\beta} \right)^3
$$

### 4.4 Modelo de Lotka- Volterra

Antes de apresentar o modelo, precisamos definir exatamente o que queremos dizer com  $\mathfrak{complete}$ 

Interações competitivas são aquelas em que duas espécies afetam negativamente a taxa de crescimento populacional uma da outra. Esta definição geral engloba uma variedade de interações populacionais. Precisamos entender, não só os mecanismos, mas também quando a competição ocorre dentre de, e entre espécies competição intra- específica é aquela que acontece entre indivíduos de uma mesma espécies. A equação

 $logística$  é um modelo de competição intra- específica porque nela a taxa de crescimento diminui a medida que a superpopulação se agrava. A competição inter- específica é a competição entre duas ou mais espécies diferentes, Agora vamos construir um modelo inter- específico que é uma extensão direta da equação logística.

Entre os anos(1920-1039) os matemáticos Alfred J Lotka e Vitor Volterra escreveram este modelo. Ele é muito simples e trata das populações de duas espécies competidoras, que designaremos por  $p_1$  e  $p_2$ , cuja os modelos são:

$$
\begin{cases}\n\frac{dp_1}{dt} = r_1 p_1 \left( \frac{K_1 - p_1}{K_1} \right) \\
\frac{dp_2}{dt} = r_2 p_2 \left( \frac{K_2 - p_2}{K_2} \right)\n\end{cases} \tag{4.12}
$$

Com sua própria capacidade de suporte  $(K_1 \text{ ou } K_2)$ , cada população cresce logicamente  $e$  esse crescimento é reduzido pela competição intra-específica, temos que:  $r_1= \text{taxa de crescimento da população da espécie } p_1;$  $r_2$ = taxa de crescimento da população da espécie p<sub>2</sub>;  $K_1 =$  capacidade de suporte da espécie  $p_1$ ;  $K_2$ = capacidade de suporte da espécie  $p_2$ ;

No nosso novo modelo, a taxa de crescimento populacional vai ainda ser afetada pela presença de uma segunda espécie, resultando um modelo da forma:

$$
\begin{cases}\n\frac{dp_1}{dt} = r_1 p_1 \left( \frac{K_1 - p_1 - f(p_2)}{K_1} \right) \\
\frac{dp_2}{dt} = r_2 p_2 \left( \frac{K_2 - p_2 - f(p_1)}{K_2} \right)\n\end{cases} (4.13)
$$

aqui a função  $(f)$  reduz a taxa de crescimento de ambas espécies. Nesse modelo a taxa populacional é afetada pela competição intra-específica e interespecífica.

Existem muitas funções que caracterizam a função  $(f)$  em concordância com as características do sistema. Vamos considerar uma função simples como as funções lineares:  $f(p_1) = \beta p_1 e f(p_2) = \alpha p_2$ . com as funções definidas podemos caracterizar nosso modelo da seguinte forma :

$$
\begin{cases}\n\frac{dp_1}{dt} = r_1 p_1 \left( \frac{K_1 - p_1 - \alpha p_2}{K_1} \right) \\
\frac{dp_2}{dt} = r_2 p_2 \left( \frac{K_2 - p_2 - \beta p_1}{K_2} \right)\n\end{cases} (4.14)
$$

os coeficientes  $\alpha \in \beta$  são essenciais para descrever o comportamento do modelo.

#### 4.4.1 Soluções de Equilíbrio

Encontraremos as densidades populacionais no equilíbrio  $(\hat{p})$  igualando as equações a zero e resolvendo para p tem-se:

$$
\frac{dp_1}{dt} = 0 \qquad \Longrightarrow \qquad \begin{cases} r_1 p_1 \left( \frac{K_1 - p_1 - \alpha p_2}{K_1} \right) = 0 \\ \\ r_2 p_2 \left( \frac{K_2 - p_2 - \beta p_1}{K_2} \right) = 0 \end{cases}
$$

 $da$ í vem

$$
r_1 p_1 = 0 \quad ou \left(\frac{K_1 - p_1 - \alpha p_2}{K_1}\right) = 0 \quad e \quad r_2 p_2 = 0 \quad ou \left(\frac{K_2 - p_2 - \beta p_1}{K_2}\right) = 0
$$
\n
$$
temos \quad que \left(\frac{K_1 - p_1 - \alpha p_2}{K_1}\right) = 0 \implies K_1 - p_1 - \alpha p_2 = 0 \implies p_1 = K_1 - \alpha p_2 \quad logo \tag{4.17}
$$

$$
\hat{p}_1 = K_1 - \alpha p_2 \tag{4.15}
$$

$$
para\left(\frac{K_2 - p_2 - \beta p_1}{K_2}\right) = 0 \Longrightarrow K_2 - p_2 - \beta p_1 = 0 \Longrightarrow p_2 = K_2 - \beta p_1 \text{ tem-se que}
$$
  

$$
\hat{p}_2 = K_2 - \beta p_1 \tag{4.16}
$$

O equilíbrio para  $p_1$  é a capacidade de suporte para a espécie  $1(K_1)$ , reduzida numa determinada porção devido á presença da espécie  $2(\alpha p_2)$ . Mas é difícil colocar valores nestas equações, o equilíbrio para a espécie  $1$  depende do equilíbrio da espécie  $2$  e vise versa! para sair do impasse podemos introduzir à  $p_2$  na equação (4.15), e a resposta será inteiramente em termos de p1: vejamos

substituindo (4.16) em (4.15) temos  $\hat{p}_1 = K_1 - \alpha (K_2 - \beta p_1) = K_1 - \alpha K_2 + \alpha \beta p_1 \implies$  $p_1 - \alpha \beta p_1 = K_1 - \alpha K_2 \Longrightarrow p_1(1 - \alpha \beta) = K_1 - \alpha K_2$  logo temos que

$$
\hat{p}_1 = \frac{K_1 - \alpha K_2}{1 - \alpha \beta} \tag{4.17}
$$

da mesma forma para substituição de  $(4.15)$  e  $(4.16)$  fica  $\hat{p}_2 = K_2 - \beta(K_1 - \alpha p_2) = K_2 \beta K_1 + \alpha \beta p_2 \Longrightarrow p_2 - \alpha \beta p_2 = K_2 - \beta K_1 \Longrightarrow p_2(1 - \alpha \beta) = K_2 - \beta K_1 \log \alpha$ 

$$
\hat{p}_2 = \frac{K_2 - \beta K_1}{1 - \alpha \beta} \tag{4.18}
$$

Note que, para ambas as espécies tenham um tamanho populacional de equilíbrio superior a zero, o denominador de cada expressão terá que ser maior que zero. Assim costuma se verificar que o produto  $\alpha\beta$  tem que ser inferior a 1 para que as especies coexistam.

#### 4.4.2 Analisando graficamente

Embora as equações  $(4.12)$  e  $(4.13)$  mostrarem as condições de equilíbrio para o modelo de competição, elas não dão muita informação sobre a dinâmica da interação competitiva, nem explicam se esses pontos de equilíbrio são ou não estáveis. Podemos entender melhor essas equações se as representarmos num espaço de fase, um tipo de gráfico especial. Nele o eixo do x representa a abundância da espécie  $1$  e o eixo do y da espécie 2. A equação  $(4.15)$  é a de equilíbrio para a espécie 1 e seu gráfico é uma linha reta. Este gráfico representa as combinações das abundâncias das espécies  $1 e 2 p$ ara as quais o crescimento da espécie 1 é zero. A isoclina da espécie 1 cruza o eixo do gráfico em dois pontos. A interseção com o eixo dos x coincide com o valor de  $K_1$ . Este ponto de equilíbrio representa o caso em que a espécie  $2$  está ausente e a 1 cresceu até sua capacidade de suporte. O outro ponto é a interseção co o eixo do y. Aqui, a espécie 1  $est\acute{a}$  essencialmente extinta e sua capacidade de suporte está preenchida com indivíduos da espécie 2, a solução de equilíbrio neste ponto é de  $\frac{K_1}{\alpha}$  indivíduos da espécie 2 e zero da 1.

Vejamos o gráfico.

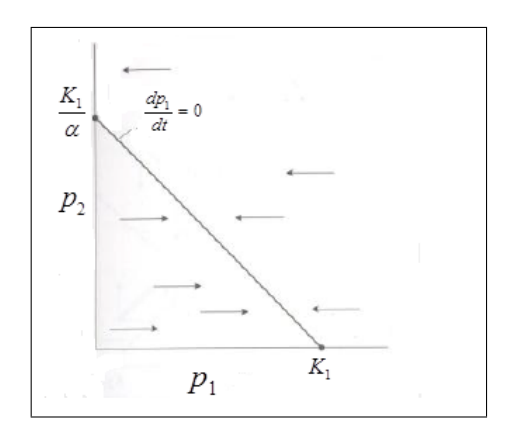

Figura 4.2: Gráfico espécie 1 Fonte: GOTELLI.

Agora representando a espécie 2 no espaço de fase. A isoclina da espécie 2 intersecta o eixo dos y no valor  $K_2$  e o eixo do x no valor  $\frac{K_2}{\beta}$ . No primeiro caso, a espécie 1 está ausente e a  $\it 2$  cresceu até atingir a sua capacidade de suporte. No segundo caso, é a espécie 2 que está ausente e a sua capacidade de suporte é ocupada por  $\frac{K_2}{\beta}$  indivíduos da espécie 1. Mais uma vez, a isoclina da espécie divide o espaço em duas regiões. Se estivermos abaixo dela, a combinação de  $p_1$  e  $p_2$  é inferior a  $K_2$  e  $p_2$  aumentará. Como a  $espécie 2 está no eixo dos y, crescimento positivo dela é representado no gráfico através$ de uma reta vertical apontada para cima. De forma semelhante, se estivemos acima da isoclina, a capacidade de suporte da espécie  $2$  terá sido excedida, neste caso a população decresce, representada por uma sete apontada para baixo. Como mostra a figura a seguir:

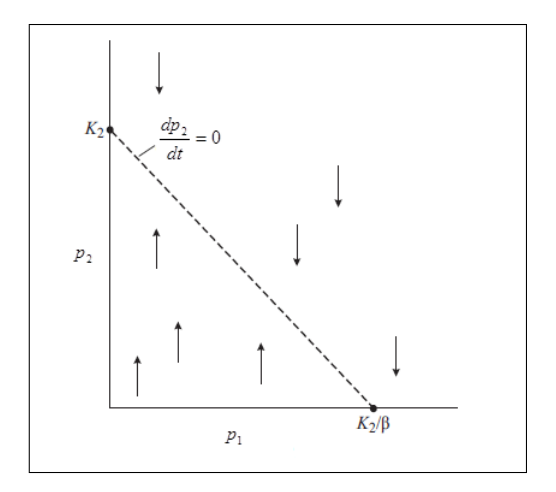

Figura 4.3: Gráfico espécieFonte: GOTELLI.

## Considerações Finais

Neste trabalho de conclusão de curso, fizemos um estudo do assunto de sistemas de equações diferenciais ordinárias. Começamos vendo a definição de sistema lineares de equações algébricas, independência linear e autovetores autovalores pois esses assuntos nos auxiliarão mais a frente. Além disso, fizemos um estudo sistemas lineares homogêneos vemos sua forma matricial e estudamos as três formas de solução: caso I quando os autovalores são reais e distintos, caso II quando os autovalores são complexos e caso III quanto os autovalores são repetidos. Por fim, estudamos a estabilidade de sistemas autônomos planos analisando e mostrando graficamente cada caso com o intuito de fazer uma analise da estabilidade de alguns modelos populacionais . Com isso, analisamos o modelo malthusiano, o modelo logístico, o de Von bertalanffy e o modelo de competição de Lotka- Voltrrerra. Portando, podemos perceber que este trabalho nos auxiliou na analise da dinˆamica populacional dos modelos citados acima e ele pode se estender para outros modelos.

## Referências Bibliográficas

- [1] BOYCE, W. E.; DIPRIMA, R. C.; Equações Diferenciais Elementares e Problemas de Valores de Contorno, 9.ed. Rio de Janeiro: LTC, 2011.
- [2] ZILL, Dennis G.; Equações Diferenciais, Vol. 2, 3.ed. São Paulo: PEARSON, 2001.
- [3] BASSANEZI, R.C.; Ensino-apredizagem com modelagem matemática: uma nova estratégia. São Paulo: Contexto.2002
- [4] BASSANEZI, R. C. e FERREIRA Jr., W.C(1988). Equações Diferenciais com aplicações. São Paulo: Harbra.
- [5] GOTELLI, Nicholas J; Ecologia. Londrina: Planta.